# sãojudas<sup>></sup>

## Impacto da implementação de bancos de capacitores na apuração das Perdas Regulatórias

Victor Gonçalves Paulista; Rafael Fernandes de Oliveira; Victor Matheus de Oliveira Nascimento Orientador: Prof. Dr. André Luiz de Oliveira

Resumo: Este artigo tem como objetivo propor alterações no modelo atual de cálculo de perdas regulatórias em sistemas de distribuição de energia. A apuração das perdas é realizada anualmente pela Agência Nacional de Energia Elétrica (ANEEL) que utiliza o software ProgGeoPerdas para realizar a montagem das redes a partir da Base de Dados Georreferenciada da Distribuidora (BDGD). O ProgGeoPerdas utiliza como ferramenta de cálculo o software OpenDSS para realizar o cálculo do fluxo de potência. O modelo atual não inclui bancos de capacitores no cálculo do fluxo de potência conforme "Módulo 7 - Cálculo de Perdas na Distribuição" dos Procedimentos de Distribuição (PRODIST), regulado pela Resolução Normativa ANEEL nº 956/2021. A inclusão dos capacitores traz uma topologia mais realista ao sistema, aprimora o modelo de cálculo de perdas, trazendo valores mais coerentes na apuração das perdas regulatórias e possibilita o estudo de novos casos de otimização das redes elétricas.

Palavras-chave: ANEEL, ProgGeoPerdas, Capacitores, OpenDSS, Perdas Regulatórias.

# Impact of implementing capacitor banks on the calculation of Regulatory Losses

Abstract: This paper aims to propose changes in the current model for calculating regulatory losses in energy distribution systems. The calculation of losses is carried out quarterly by the National Electric Energy Agency (ANEEL) which uses the ProgGeoPerdas software to assemble the networks from the Distributor's Georeferenced Database (BDGD). ProgGeoPerdas uses the OpenDSS software as a calculation tool to calculate the power flow. The current model does not include capacitor banks in the power flow calculation according to "Module 7 - Calculation of Distribution Losses" of the Distribution Procedures (PRODIST), regulated by ANEEL Normative Resolution No. 956/2021. The inclusion of capacitors brings a more realistic topology to the system, improving the loss calculation model, bringing more consistent values in the calculation of regulatory losses, and enabling the study of new cases of optimization of electrical networks.

Keywords: ANEEL, ProgGeoPerdas, Capacitor, OpenDSS, Regulatory Losses.

#### 1. Introdução

A operação saudável dos sistemas de energia depende de vários fatores, que vão desde os econômicos até a demanda por energia. Nos últimos anos, a demanda por energia elétrica teve um crescimento relevante no Brasil (EPE, 2018). Portanto, estudos em áreas como as de otimização e perdas nestes sistemas são estritamente necessários. Só em janeiro de 2021 o Brasil consumiu 64.736 [MW] de energia elétrica, um aumento de 4,1% em relação ao mesmo período do ano anterior (CCEE, 2022). Com o aumento da demanda de energia, as perdas no sistema tendem a aumentar, ainda que de forma não-linear nos últimos anos (ABRADEE, 2018). Em resumo, as perdas de energia são a parcela de energia produzida ou importada e não utilizada pelos consumidores finais. Tais perdas são apuradas por órgãos reguladores, e divididas em segmentos. A apuração das perdas na rede básica (a transmissão) é responsabilidade da Câmara de Comercialização de Energia Elétrica (CCEE), com seus custos rateados entre os geradores e as distribuidoras (ANEEL,

2021). Já na distribuição, a Agência Nacional de Energia Elétrica (ANEEL) realiza a apuração das perdas através de softwares computacionais.

O ProgGeoPerdas, software da ANEEL, é o responsável por montar a topologia das redes de distribuição e apurar as perdas através de cálculos de fluxo de potência. Para tal, o ProgGeoPerdas utiliza internamente um outro software chamado de OpenDSS, desenvolvido pelo Eletric Power Research Institute (EPRI) (DUGAN, R. C., 2016). Como dados de entrada, o ProgGeoPerdas utiliza a Base de Dados Geográfica da Distribuidora (BDGD) enviada anualmente para a ANEEL para a apuração das perdas no sistema (ANEEL, 2021).

Em suma, a BDGD é uma base de dados que contém ativos da distribuidora em um período específico. A consistência dos dados (conectividade dos equipamentos, dados de energia etc.) afeta diretamente a convergência dos cálculos do fluxo de potência (PAUL, J, 2021). Com essa premissa, junto com o ProgGeoPerdas, a ANEEL desenvolveu o GeoPerdas, um banco de dados MSSQL Server responsável por validar a topologia da rede da BDGD enviada para a ANEEL pela distribuidora, e preencher as tabelas acessadas pelo ProgGeoPerdas e utilizadas para apurar as perdas (ANEEL, 2021). A validação consiste em montar a topologia de rede através da conexão dos equipamentos do sistema denominados como barras, em um processo iterativo que vai desde a subestação até a carga. A metodologia adotada consiste em utilizar o secundário do transformador da subestação como primeiro elemento do sistema, sendo este o próprio alimentador. Faz-se a conexão a partir da fonte do sistema e seus elementos a jusante, ou seja, do maior para o menor conforme a hierarquia do fluxo de potência, e gera-se um relatório com elementos desconexos ou inconsistentes na topologia. Fica evidente que tal abordagem, embora efetiva, tem certas limitações, já que só é possível calcular redes radiais com a metodologia adotada, pois em sistemas reticulados tal processo ocasionaria um loop infinito no processo de montagem.

A ANEEL define os possíveis tipos de rede através do Módulo 7 dos Procedimentos de Distribuição de Energia Elétrica no Sistema Elétrico Nacional (PRODIST). Para as redes reticuladas, com subtransmissão, subterrâneas, entre outras, a apuração das perdas é diferente, sendo estes tipos de topologia tratadas como atípicas. Para alimentadores atípicos o valor das perdas é o valor declarado pela distribuidora, justificado através de documentos que as corroborem. No caso das redes radiais ou típicas, que são o foco deste trabalho, o Módulo 7 do PRODIST define algumas regras de negócio para a apuração das perdas. Por exemplo, limitar o fator de potência das cargas a 0,92, ou até mesmo limitar os ramais de ligação de baixa tensão a 30 metros. Tais regras visam facilitar o processo de convergência do fluxo de potência, no entanto, também alteram o estado natural da rede (ANEEL, 2021).

Um modelo simplificado, embora válido, é diferente do estado natural da rede, e desta forma alguns dos resultados apurados podem divergir do esperado. Para um cálculo mais realista das perdas são necessárias muitas informações precisas sobre o circuito, como por exemplo as distâncias dos elementos resistivos e indutivos da rede (PENIN, C. A. S, 2008). Neste contexto, os bancos de capacitores exercem um ponto crucial na rede, atuando no controle do seu fator de potência, visto que a maioria dos elementos da rede são do tipo indutivo, fazendo com que o fator de potência da rede diminua (OLIVEIRA, F., 2016).

Além do controle do fator de potência, o capacitor tende a estabilizar os perfis de tensão da rede injetando reativos nesta. Em uma análise comparativa realizada por SILVA JUNIOR (2010) no OpenDSS constatou-se melhorias na regulação de tensão dos alimentadores e nas cargas em comparação ao cenário sem o banco, com uma redução de perdas técnicas de 1,3% evidenciando a importância dos capacitores na modelagem da rede.

2 de 30

Com isso, este trabalho visa a implementação dos bancos de capacitores no ProgGeoPerdas com objetivo de representar uma topologia mais próxima da real na apuração das perdas regulatórias, tendo a seguinte estrutura: na seção 2 realiza-se a revisão bibliográfica, visando solidificar a base teórica para compreensão do trabalho; na seção 3 apresenta-se a metodologia utilizada para a implantação dos capacitores; na seção 4 estão os resultados das simulações no ProgGeoPerdas e estudos quantitativos comparando as perdas apuradas com a presença e ausência dos capacitores no sistema; por fim, nas seções 5 e 6 apresentam-se as conclusões e as referências bibliográficas respectivamente.

## 1.1. Justificativa

A apuração das perdas técnicas é um aspecto de extrema importância para a saúde financeira das distribuidoras e consequentemente do consumidor final, visto que o valor das perdas técnicas é repassado a eles (ANEEL, 2021). Divergências no processo de apuração podem ocasionar graves prejuízos financeiros. Em 2019 por exemplo, no ano de revisão tarifária de uma distribuidora do Estado de São Paulo, contratou-se um mercado de energia em torno de 43,2 GWh/ano, que corresponde a mais de 7,1 bilhões de reais. Neste mesmo ano, a perda apurada foi de 5,04%, que equivale a mais de 362 milhões de reais. Em um caso hipotético em que as perdas apuradas diminuíssem em 1%, significaria mais de 71 milhões de reais não repassados às contas dos consumidores (ANEEL, 2019).

Adotando os mesmos valores de energia, considerando um outro caso hipotético em que um alimentador apresentasse problema de convergência, sendo este glosado pela média, e que esse impacto alterasse em 0,5% as perdas reconhecidas, o prejuízo financeiro seria de 35,8 milhões de reais para a distribuidora anualmente, onde o custo total de energia em reais multiplicado pelas perdas apuradas em 0,5% seria de aproximadamente 35,8 milhões de reais, levando em consideração a Resolução Homologatória 2.470 de 16 de outubro de 2018 que lista o efeito médio acumulado nos processos tarifários (ANEEL, 2018).

## 1.2. Objetivos

Este trabalho tem como objetivo propor alterações no processo de cálculo das perdas regulatórias realizado anualmente pela ANEEL. Atualmente o modelo não considera os bancos de capacitores na apuração das perdas regulatórias, realizada via simulação computacional através do método do fluxo de potência. Para a realização dos cálculos, a ANEEL utiliza do software ProgGeoPerdas que utiliza de outro software, o OpenDSS para simular o sistema de distribuição e executar os cálculos de fluxo de potência propriamente dito.

A desconsideração dos bancos pode causar aumento nas perdas técnicas, visto que uma das funções do capacitor na distribuição é corrigir os perfis de tensão e melhorar o fator de potência (LORCA F S, 2016). Com a queda da tensão consequentemente há um aumento da corrente, com isso as perdas tendem a aumentar, o que no processo de apuração das perdas pode causar problemas de convergência, resultando em glosa dos Alimentadores pela média e consequentemente prejuízos financeiros para distribuidoras, que deixam de lucrar com a energia distribuída. Para os consumidores, cujo valor das perdas técnicas é repassado, recebem um aumento na conta, pois os valores de perdas técnicas são repassados a eles.

## 2. Revisão Bibliográfica

## 2.1. Sistema Elétrico brasileiro

O sistema elétrico de potência compõe-se por três grandes áreas, que são: a geração, responsável por produzir a energia utilizada pelos consumidores; a transmissão, cuja

função é realizar o transporte de energia produzida até às distribuidoras; e a distribuição; que entrega essa energia ao consumidor final. Os agentes de geração, em geral estão em locais mais isolados, como a usina de Itaipu, por exemplo, que tem linhas de transmissão de mais de 900km até a zona metropolitana de São Paulo. O transporte dessa energia só é possível graças aos sistemas de transmissão que elevam as tensões para 765kV e transmitem essas linhas por longas distâncias (ITAIPU, 2019).

Nos sistemas de geração, que podem ser de fontes hidráulicas, térmicas ou de outros tipos, a energia é gerada entre 10 e 25kV. No caso de Itaipú, gera-se a energia em uma tensão de 18kV, e então uma subestação elevadora aumenta a tensão para 765kV a fim de transportar a energia para os grandes centros, podendo ou não prover energia para clientes da alta tensão no processo.

Nos grandes centros, entrega-se a energia às distribuidoras, que abaixam a tensão ou para subtransmissão ou direto para o sistema de distribuição, provendo energia para determinados clientes no processo, cujas cargas são definidas como de média tensão, em geral indústrias.

Na distribuição as tensões em geral são de 13,8kV. Estes circuitos, nomeados de Alimentadores, são os responsáveis por entregar a energia aos transformadores de distribuição para abaixar a tensão para os 220/127V utilizados nas residências, conforme Figura 1.

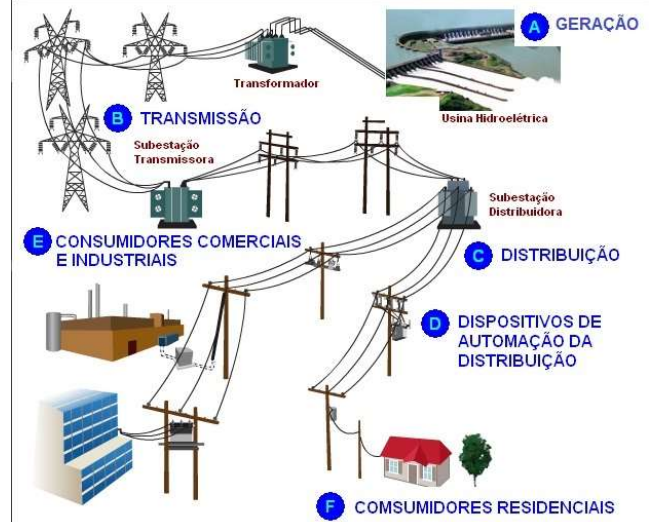

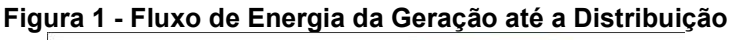

Fonte: Perdas no Sistema Elétrico de Potência (2020)

Todo este processo ocasiona perdas de energia que, embora existam métodos de otimização, são intrínsecas ao sistema. Em 1975, MERLIN, A. e BACK, H. propuseram um exemplo de modelo de otimização visando a redução das perdas de energia. O método se baseia no sistema branch-and-bound para calcular a configuração de um sistema de 10 barras, resultando no menor número de perdas possíveis. Outra forma de otimização em redes é através do uso de equipamentos auxiliares capazes de serem adaptados as altas variações de consumo de energia suportados pelas redes com o intuito de ajustar o fator de potência do sistema para níveis aceitáveis e assim diminuir as perdas gerais. Dentre esses equipamentos destacam-se os reguladores de tensão e os bancos de capacitores, que embora sejam equipamentos diferentes, tem funções parecidas dependendo do tipo de ligação (MADRUGA, E., 2011).

Os ganhos dos reguladores de tensão incluem melhoria dos perfis de tensão da rede, diminuição das perdas de potência e o aumento da capacidade energética do sistema. Estes benefícios, no entanto, dependem do tipo de ligação, potência do regulador e localidade em que o regulador será instalado (MADRUGA, E., 2011).

Em relação aos bancos de capacitores, os ganhos são inúmeros, indo desde melhorias nos perfis de tensão, diminuição de reativos circulantes no sistema. O banco capacitivo corrige o fator de potência ao adicionar à rede uma carga capacitiva de energia reativa, que compensa a corrente atrasada, e ao neutralizar a corrente atrasada, os capacitores ajudam na redução de potência reativa da rede, aumentando a potência ativa no sistema e diminuindo as perdas técnicas. Existem benefícios significativos no uso de bancos de capacitores, porém sua instalação é de responsabilidade específica de cada distribuidora. (BEÊ R.T., 2007).

Estes elementos estão diretamente ligados tanto a qualidade de energia quanto as perdas no sistema. No que tange qualidade de energia, a ANEEL define no Módulo 8 do PRODIST as regras referentes a eficiência e qualidade da energia entregue aos consumidores. No que se refere a qualidade, destaca-se o nível de tensão, por isso as distribuidoras, no intuito de garantir e controlar os níveis adequados de tensão, utilizam os reguladores para compensar as flutuações na rede (ANEEL, 2021). No que tange perdas, as regras são definidas pelo Módulo 7 do PRODIST e apuradas anualmente pela ANEEL (ANEEL, 2021), processo detalhado na seção seguinte.

## 2.2. Perdas de Energia

Define-se como perda de energia o volume de energia injetado no sistema e não utilizado pelo consumidor final, conforme Equação 1. Seja por motivos técnicos ou comerciais, a maioria das perdas são geradas por fenômenos naturais pertinentes ao sistema, por isso não há como cessá-las. Estes fenômenos normalmente ocorrem durante o transporte e a transformação da energia (OLIVEIRA, M. E.). Embora existam alguns métodos de otimização, a resistividade é uma caraterística dos próprios materiais condutores elétricos onde ocorrem perdas geradas por um fenômeno chamado de efeito Joule, que nada mais é do que energia dissipada em forma de calor no sistema. As perdas ocasionadas por fenômenos físicos são conhecidas como perdas técnicas (ANEEL, 2022). Porém, existem também as perdas definidas como comerciais ou não técnicas que são as perdas associadas a furto de energia, problemas técnicos inesperados na rede, erros de medição, entre outros (ANEEL, 2021).

## Equação 1 - Perdas Totais em relação a Energia Injetada  $Per_{Tot} = Ene_{Inj} - Ene_{Cons}$  [MWh] (1)

Sendo:

- PerTot: as perdas totais do sistema [MW];
- EneInj: a energia injetada no sistema [MW];
- EneCons: a energia consumida pelas cargas [MW].

Obtêm-se as Perdas Totais do sistema através da soma das Perdas Técnicas e das Perdas Comerciais conforme Equação 2, em que PerTec e PerNTec são as perdas técnicas e não técnicas (ou comerciais) respectivamente.

Equação 2 - Relação entre Perdas Totais, Técnicas e Não Técnicas  $Per_{Tot} = Per_{Ter} + Per_{NTec}$  [MWh]

(2)

As perdas técnicas, cujas regras são definidas pela ANEEL no Módulo 7 do PRODIST, são as perdas inerentes ao processo de transmissão e distribuição de energia, que se origina por: passagem de corrente elétrica nos diversos elementos que compõem uma rede; estado de conservação de medidores de energia elétrica; perdas nos núcleos dos transformadores e outros equipamentos do sistema; e perdas ligadas às correntes de fuga no ar e nos isoladores (OLIVEIRA, M. E.).

Como as perdas técnicas são inevitáveis e representam uma diferença entre o produzido e o que chega ao cliente, gerando assim um custo para o setor elétrico, a tarifa de energia considera os custos das perdas no sistema, definidos anualmente nos processos tarifários. Ou seja, o valor das perdas é repassando para os consumidores finais na conta de energia (ANEEL, 2022).

As perdas não técnicas são definidas como as perdas associadas a roubo de energia, fraudes, problemas técnicos da rede, erros de medição, entre outros (Resolução Normativa da ANEEL nº 166 de 10 de outubro de 2005, XIII). Quando calculadas as perdas totais e perdas técnicas no sistema, percebe-se uma diferença nestes valores, que corresponde às perdas não técnicas conforme Equação 2. Como estas perdas não ocorrem por fenômenos físicos, entende-se que a energia se perdeu por outras variáveis (CHAEX A. C.).

É importante frisar que se repassa somente parte da perda não-técnica ao consumidor, sendo a outra parte absorvida como prejuízo para a distribuidora. Como mostra a Figura 2, a diferença entre as perdas não técnicas regulatórias (repassada na tarifa do consumidor) e não técnicas reais foi maior que 6% em 2020, podendo ou não este valor estar dentro do esperado para a distribuidora conforme definido no processo de revisão tarifária.

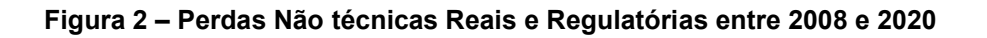

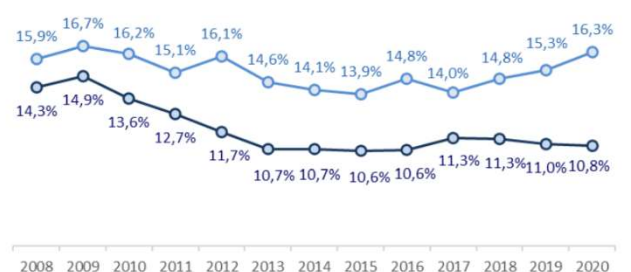

-O-Perda Não Técnica Real/BT -O-Perda Não Técnica Regulatória/BT

Fonte: ANEEL (2021)

## 2.3. Revisão Tarifária

6 de 30 A apuração das perdas ocorre anualmente, enquanto o processo de revisão tarifaria ocorre entre 4 e 5 anos, a depender do contrato de concessão (STECANELLA, P. A. J., 2020) com suas regras sendo definidas pelos Procedimentos de Regulação Tarifária (PRORET), fixado pela ANEEL. É importante frisar que a ANEEL utiliza as perdas regulatórias para o faturamento, sendo estas as perdas técnicas e perdas não técnicas juntamente com as regras de negócio aplicadas ao cálculo definidas pela ANEEL. Os valores decorrentes das perdas técnicas são inclusos na tarifa de energia por serem naturais, logo inevitáveis em qualquer rede de distribuição. Os valores das perdas técnicas são calculados pela ANEEL, que realiza uma projeção para ter níveis eficientes das perdas técnicas de acordo com a rede de cada distribuidora (NETO, E. A. C. A., 2012; ANEEL, 2010). Para as perdas não técnicas a ANEEL estabelece limites regulatórios calculados através das regras definidas no Submódulo 2.6 do PRORET (Procedimentos de Regulação Tarifária). Em resumo, a

ANEEL compara o desempenho e eficiência das distribuidoras e as características socioeconômicas das áreas de abrangência da concessionaria, pois a conta de energia inclui o valor regulatório das perdas não técnicas (MÉFFE, A, 2007).

## 2.4. Perdas Regulatórias

Segmenta-se o processo de apuração das perdas regulatórias definidos pelo Módulo 7 do PRODIST pelos níveis do sistema de distribuição de Alta Tensão (SDAT), Média Tensão (SDMT) e Baixa Tensão (SDBT). Por considerar um sistema mais equilibrado, apura-se as perdas no SDAT por balanço energético, ou seja, a diferença entre o volume de energia Injetado no sistema de alta tensão e o volume de energia entregue aos níveis de tensão a jusante (ANEEL, 2021). Cabe ressaltar, no entanto, que é obrigatório que as distribuidoras tenham sistemas de medição que permitam identificar as perdas totais do sistema, conforme Módulo 2 do PRODIST.

A apuração das perdas nas redes do SDMT (Sistema de Distribuição de Média Tensão) e do SDBT (Sistema de Distribuição de Baixa Tensão) ocorre por software a partir dos dados da BDGD. O software utilizado é o ProgGeoPerdas, que utiliza o software OpenDSS para executar a apuração das perdas através do cálculo do fluxo de potência. O ProgGeoPerdas, desenvolvido pela ANEEL em 2015 para apurar as perdas em sistemas de distribuição, visa realizar o cálculo de perdas aplicando as regras de negócio da ANEEL definidas pelo Módulo 7 do PRODIST. Na metodologia definida pelo PRODIST, separa-se a rede de distribuição em segmentos, cada qual tendo seu próprio método de cálculo para perdas, sendo estes:

- a) Redes do Sistema de Distribuição de Alta Tensão SDAT;
- b) Transformadores de potência;
- c) Reguladores, redes do Sistema de Distribuição de Média Tensão SDMT;
- d) Sistema de Distribuição de Baixa Tensão SDBT;
- e) Transformadores de distribuição;
- f) Ramais de ligação;
- g) Medidores de energia das unidades consumidoras do SDBT.

O Módulo 7 também define premissas regulatórias importantes para o cálculo das perdas. Algumas dessas premissas são:

- a) Valor de referência de 0,92 para o fator de potência para fins do cálculo das perdas do SDMT e SDBT;
- b) Perdas adicionais de 5% sobre o montante de perdas técnicas totais, excluindo-se as perdas apuradas por medição, devido às perdas técnicas produzidas por efeito corona em conexões, sistemas supervisórios, relés fotoelétricos, capacitores, transformadores de corrente e de potencial, e por fugas de correntes em isoladores e para-raios;
- c) Temperatura de operação dos condutores constante de 55°C para a resistência ôhmica;
- d) O comprimento máximo admissível para o ramal de ligação é de 30 metros.

As demais premissas encontram-se na Seção 4 do Módulo 7 do PRODIST (ANEEL, 2021).

## 2.4.1. Perdas nos Transformadores de Potência

Conforme descrito no Módulo 7 do PRODIST (ANEEL, 2021), realiza-se o cálculo das perdas técnicas de potência para os transformadores para a condição de carga média, de acordo com a Equação 3:

#### Equação 3 - Perdas nos Transformadores

$$
PerTrafo = PerFe + PerCu [MWh]
$$

sendo:

- PerTrafo: perda de potência para a demanda média do transformador [MW];
- PerFe: perda no ferro ou em vazio do transformador [MW];
- PerCu: perda de potência para a demanda média no cobre do transformador [MW].

Já a perda de potência para a demanda média no cobre do transformador calcula-se pela Equação 4:

Equação 4 - Potência Média do Transformador  
\n
$$
Per_{Cu} = \left(\frac{Pot_{Med}}{Pot_{Nom} * cos(\varphi)}\right)^2 * Per_{NomCu} [MWh]
$$
\n(4)

Sendo:

- PerCu: perda de potência para a demanda média no cobre do transformador em [MW];
- PerNomCu: perda no cobre do transformador na condição nominal de carga, obtida pela diferença entre a perda total e a perda em vazio do transformador em [MW];
- PotMed: potência média no transformador, obtida pela energia consumida pelos consumidores ligados ao transformador dividida pelo tempo em [MW];
- PotNom: potência nominal do transformador em [MVA];
- cos(φ): fator de potência, estabelecido em 0,92.

Por fim, para obter a Perda de Energia no Transformador (ETR), calcula-se o produto entre o período analisado ∆t e a soma da Perda em Vazio (PerFe), com o produto da Perda de Energia no Cobre (PerCu) pelo Coeficiente de Perdas (CPT), conforme Equação 5.

Equação 5 - Perda de Energia no Transformador  $ETR = \Delta t$ . ( $Per_{Fe} + Per_{Cu} * CPT$ ) [MWh]

## 2.4.2. Perdas no SDMT e no SDBT

Para o SDMT e SDBT, determinam-se as perdas por meio de fluxo de potência. Neste cálculo, incluem-se os transformadores de distribuição, segmentos de média e baixa tensão, ramais de ligação e medidores de energia associados ao alimentador.

Os Anexos I e II do Módulo 7 do PRODIST definem os valores regulatórios das perdas nos transformadores de distribuição e das resistências dos cabos (ANEEL, 2021).

Para os ramais de ligação, define-se comprimento regulatório de 30 metros nos casos em que a distribuidora não possua cadastro dos seus ramais de ligação de unidades consumidoras de baixa tensão.

## 2.4.3. Perdas nos medidores

Calcula-se para os medidores a perda de energia das unidades consumidoras do grupo B conforme a Equação 6:

$$
Equação 6 - Perda nos Medidores
$$
  
Per<sub>Med</sub> = K \* (Per<sub>CircTens</sub>) \* 10<sup>-6</sup> [MWh] (6)

(3)

(5)

Sendo:

- PerMed: perda de potência no medidor [MW];
- PerCircTens: perda por circuito de tensão do medidor [W];
- K: multiplicador da perda de potência do circuito de tensão do medidor, cujo valor fixase em:
- $-3$  (três), para unidades consumidoras alimentadas em 3 fases e 4 fios;
- 2 (dois), para unidades consumidoras alimentadas em 2 fases e 3 fios e em 1 fase e 3 fios; e
- 1 (um), para unidades consumidoras alimentadas em 1 fase e 2 fios.

Considera-se 1 W (Watt) de perda por circuito (PC) de tensão para medidores eletromecânicos e 0,5 W para medidores eletrônicos (ANEEL, 2021).

## 2.4.4. Caracterização das Cargas

A distribuidora deve atribuir, através de campanhas de medição, uma curva de carga típica para cada tipo de unidade consumidora. Definem-se curvas de carga diferentes para dias úteis, sábados, domingos e feriados.

A curva de carga diária deve ser composta de 24 patamares de carga. Obtêm-se os 24 patamares da curva de carga pela média aritmética, para cada hora, dos pontos de demanda obtidos de 15 em 15 minutos ou de 5 em 5 minutos (ANEEL, 2021).

## 2.4.5. Regulação das perdas

Após a definição dos níveis de perda (técnica e não técnica), repassa-se tal valor para a tarifa na forma de TUSDperdas (Tarifa de Uso de Sistema de Distribuição referente às perdas reconhecidas), conforme mostrado na Figura 3. Mesmo com a possibilidade de repasse para a tarifa, a empresa deve minimizar essa parcela, evitando que seus consumidores tenham uma tarifação excedente.

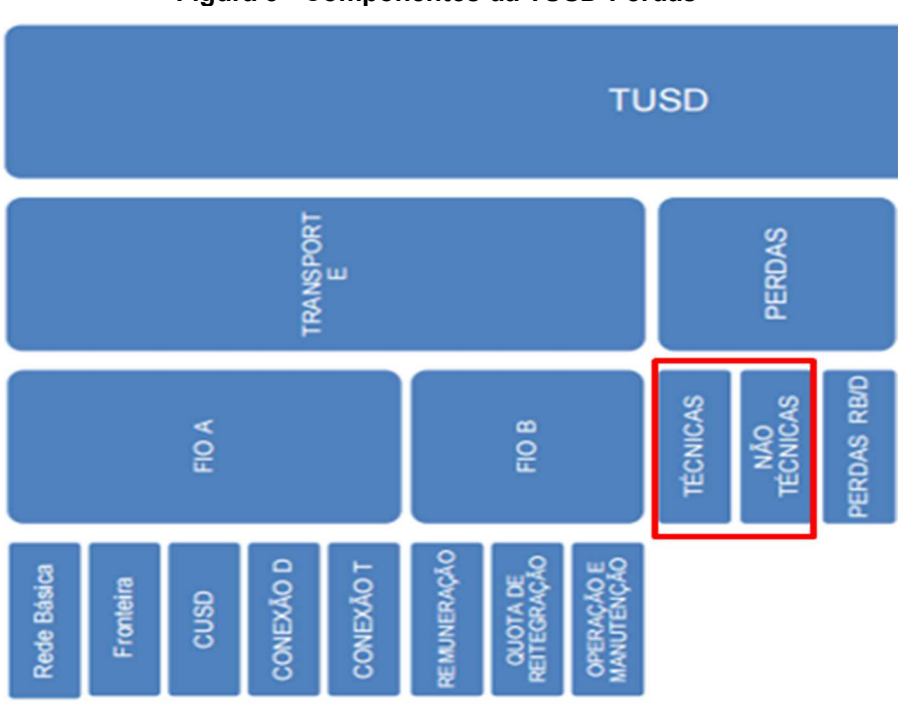

Figura 3 - Componentes da TUSD-Perdas

Fonte: ANEEL (2015)

A TUSDperdas envolve custos reconhecidos por: perdas técnicas inevitáveis, podendo ou não serem reduzidas; perdas RB/D, referente aos custos das perdas elétricas na Rede Básica, devido às perdas no sistema de distribuição; e perdas não técnicas. Para as perdas não técnicas, definem-se parcelas que irão compor ou não a TUSDperdas, levando em conta questões socioeconômicas inevitáveis por parte da concessionária (ANEEL, 2016).

Parte da perda não é reconhecida, aquela entendida como evitável, e não entra na composição da tarifa, tornando-se prejuízo da concessionária. Deste modo, é do interesse do distribuidor reduzir esses valores a cada revisão. Já o restante da perda, reconhecida, compõe a TUSDperdas na tarifa.

## 2.5. Base de Dados Geográfica da Distribuidora

A BDGD é o elemento chave para a apuração das perdas regulatórias, tendo suas regras definidas pelo Módulo 10 do PRODIST e sua especificação definida pelo Manual de Instruções da Base de Dados Geográfica da Distribuidora – BDGD. Deste modo, sua principal função é representar de forma simplificada um sistema elétrico real em um determinado horizonte de tempo. A BDGD contém diversas informações importantes da distribuidora como ativos, situação dos dados de consumidores, caracterização das cargas etc., sendo composta por um conjunto de entidades tanto georreferenciadas quanto não georreferenciadas, como as cargas, cujas entidades são georreferenciadas, assim como os segmentos de distribuição. E como entidades não georreferenciadas temos os exemplos dos Pontos de Iluminação Pública e Ramais de conexão (ANEEL, 2021).

Divide-se a BDGD em duas categorias: ordinária e extraordinária. A BDGD ordinária é a enviada anualmente para ANEEL, enquanto a extraordinária é enviada em processos de revisão tarifária da distribuidora, sendo parte do processo a apuração das perdas no sistema. (ANEEL, 2022).

## 2.6. Software de apuração de perdas regulatórias - ProgGeoPerdas

O ProgGeoPerdas é o software utilizado pela ANEEL responsável por executar os cálculos das perdas regulatórias, através da topologia montada pelo GeoPerdas com auxílio dos bancos de dados GeoSigRDDA e GeoSigR. Embora acessáveis de locais diferentes, todos fazem parte da mesma estrutura de software, sendo um necessário para executar o outro.

Como dados de entrada, o software utiliza da BDGD enviada pela distribuidora. Inseremse os dados no banco de dados GeoSigR e monta-se a topologia através de uma Procedure executada pelo banco GeoPerdas. Tal procedure é a responsável por inserir as informações da rede dentro do banco GeoPerdas utilizando o GeoSigRDDA e o GeoSigR como bancos dependentes.

Com estes dados, monta-se a rede e o processo de validação é iniciado. Caso os dados da rede não estejam de acordo com o esperado pelo validador, a ANEEL notifica a distribuidora e solicita uma nova base. Em contrapartida, se os dados da rede estiverem de acordo com as regras definidas, geram-se as tabelas utilizadas como topologia final. Tais tabelas serão utilizadas como dados de entrada para o ProgGeoPerdas.

O ProgGeoPerdas, por sua vez, acessa o banco de dados GeoPerdas, lê as tabelas e monta os arquivos necessários para executar o fluxo de potência através do OpenDSS. Tal processo apresenta-se na Figura 4.

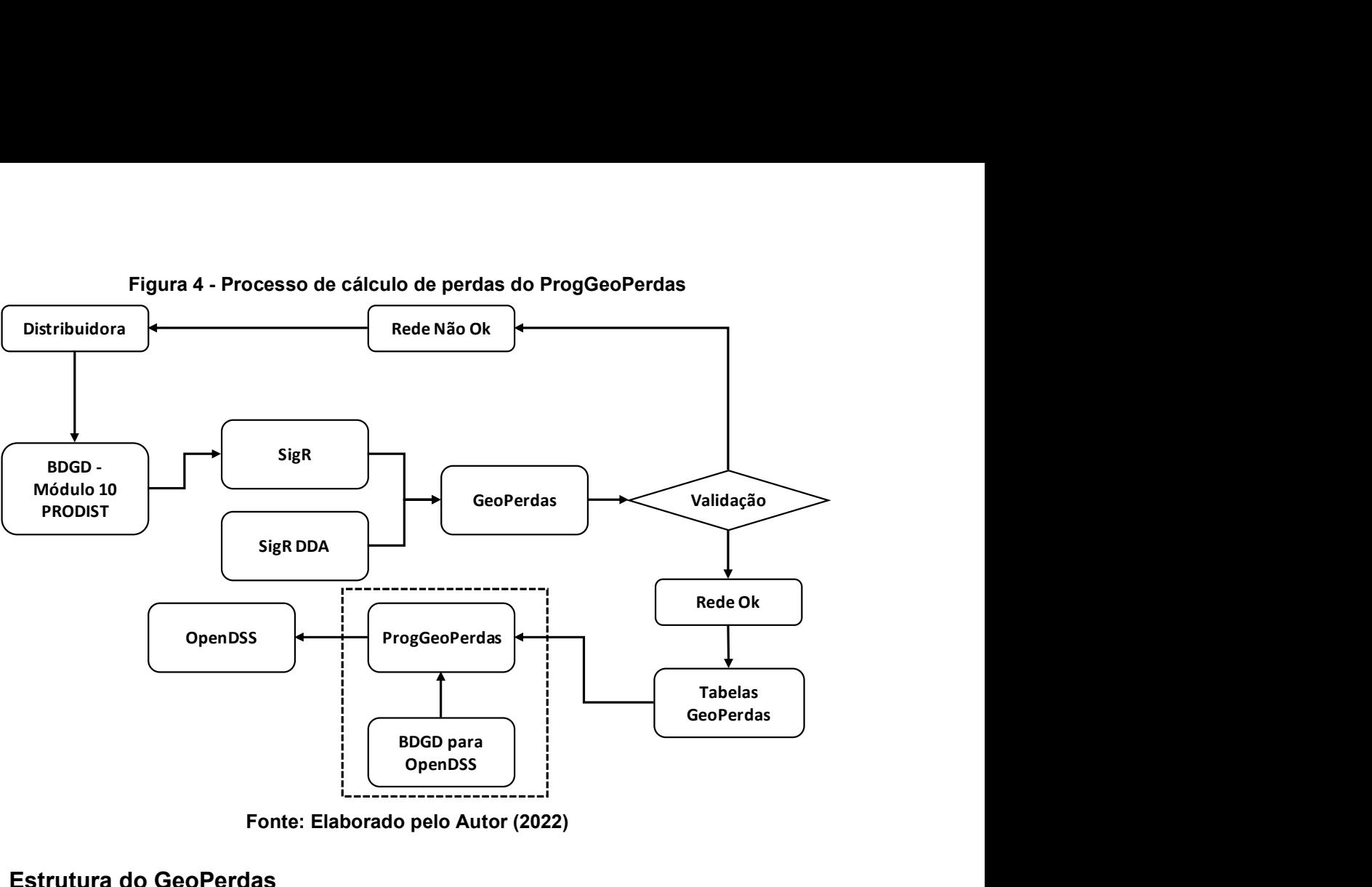

Figura 4 - Processo de cálculo de perdas do ProgGeoPerdas

Fonte: Elaborado pelo Autor (2022)

#### 2.6.1. Estrutura do GeoPerdas

O GeoPerdas é o software validador da ANEEL. Ele é responsável por montar a topologia de rede e validar a conectividade desta. O GeoPerdas possui três Bancos de Dados, sendo eles:

- GeoSigR DDA
	- Este banco é uma espécie de banco de dados auxiliar (ou dicionário) ao GeoPerdas, ele contém dados de tipagem dos elementos, como por exemplo: a tabela TCABOBIT tem os Ids e as áreas de seção transversal dos condutores da rede.
- GeoSigR Perdas
	- o Este banco de dados é o responsável por armazenar os dados do BDGD propriamente dito. A ANEEL, define no Módulo 10 do PRODIST as disposições gerais das tabelas, enquanto o Manual da BDGD detalha estes itens.
- GeoPerdas
	- o O GeoPerdas é o principal banco de dados, sendo o responsável por preparar a BDGD para o ProgGeoPerdas, além de validar a conectividade entre os equipamentos da BDGD e realizar todo o tratamento dos dados obtidos pelo SigR e SigR DDA.

Para montar a rede, o GeoPerdas "força" uma topologia radial (um exemplo de rede radial apresenta-se na Figura 5), pois a metodologia adotada não permite a montagem de redes reticuladas, malhas e outros tipos de topologias conforme Módulo 7 do PRODIST (ANEEL, 2021). Tal limitação se deve ao fato de o GeoPerdas sempre conectar o elemento a montante ao elemento a jusante, evidenciando a impossibilidade de conectar sistemas em malha, pois estes elementos não necessariamente têm fontes de tensão a montante, e sim em paralelo.

11 de 30

Na modelagem do GeoPerdas as redes radiais têm o seu principal supridor de energia sempre como primeiro elemento do sistema. Se conecta a fonte de tensão com os elementos a jusante do alimentador através de barras, que na BDGD são nomeadas como PACs (Ponto de Acoplamento Elétrico). Na Figura 5 vemos o SDMT na cor Azul, enquanto no trecho SDBT é ilustrado em roxo. Já o suprimento, sendo a própria fonte de tensão do alimentador em amarelo.

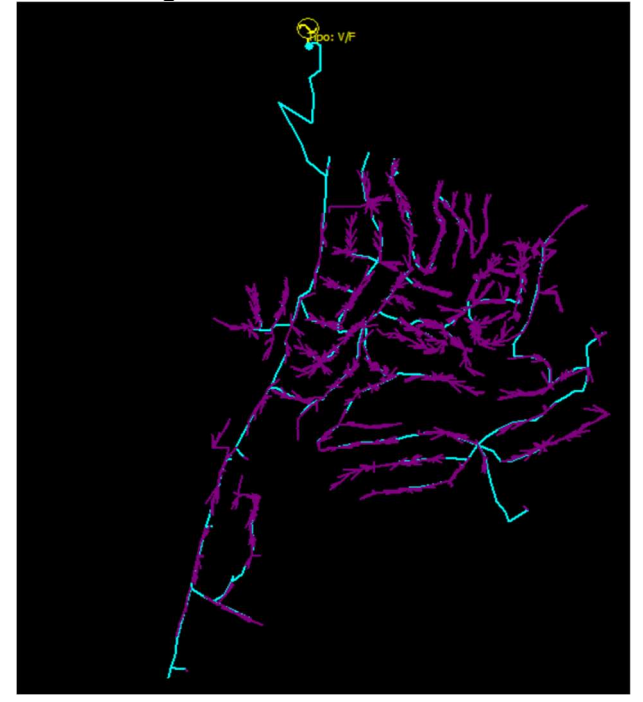

Figura 5 - Alimentador Radial

Fonte: Elaborado pelo Autor (2022)

O GeoPerdas parte da premissa que a barra B do equipamento a montante deve ser igual à barra A do equipamento a jusante. Por exemplo, ao observar a Figura 6, tem-se um regulador de tensão nas barras 1 e 2 conectado a um trecho de 12 quilômetros (km) conectado nas barras 2 e 3, sendo a barra 2 o ponto de conexão comum ao trecho e ao regulador.

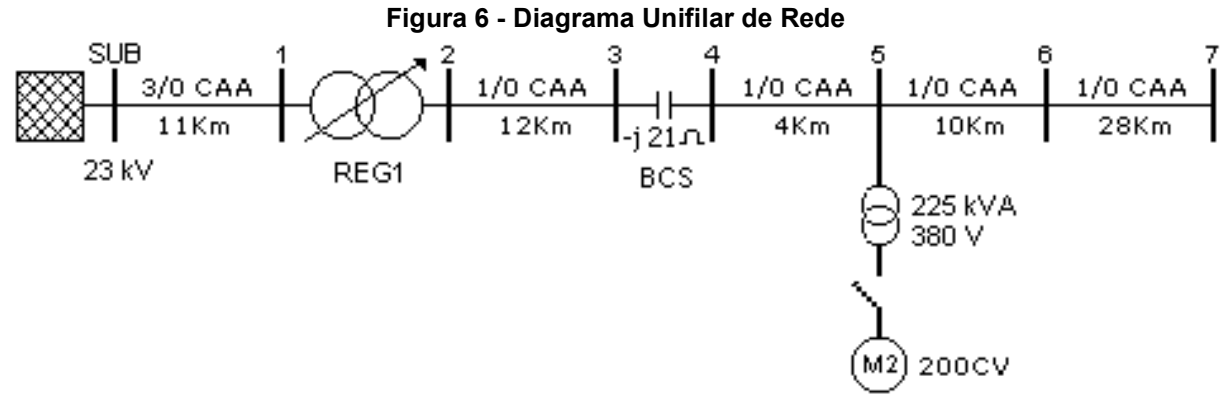

Fonte: V SBQEE (2003)

12 de 30 O GeoPerdas tem diversas procedures MSSQL para a montagem da rede, como mostra a Figura 7. Este trabalho tem foco apenas nas procedures de montagem da topologia. Em

suma, a procedure ExecutaCarga tem como função preencher os dados obtidos através de outras fontes (Ex.: ExecutaCargaSigR e Executa Carga Tabela Operação). As queries que tangem equipamentos, como a Auxiliar Transformador MTMT-MTBT ou Auxiliar Regulador MT têm como função modelar bancos de equipamentos, ajustar dados, e afins. Para extração dos dados das barras usa-se as Procedures Auxiliar PAC e Tramo, enquanto para realizar a montagem de rede, usa-se a procedure Executa Sequência Elétrica, sendo essa o coração do algoritmo.

A procedure Executa Sequência Elétrica tem como papel conectar as barras do sistema a partir das tabelas Auxiliar PAC e Tramo, com objetivo de verificar se os dados declarados pela distribuidora estão condizentes com a topologia de rede esperada. O fluxo completo apresenta-se na Figura 7.

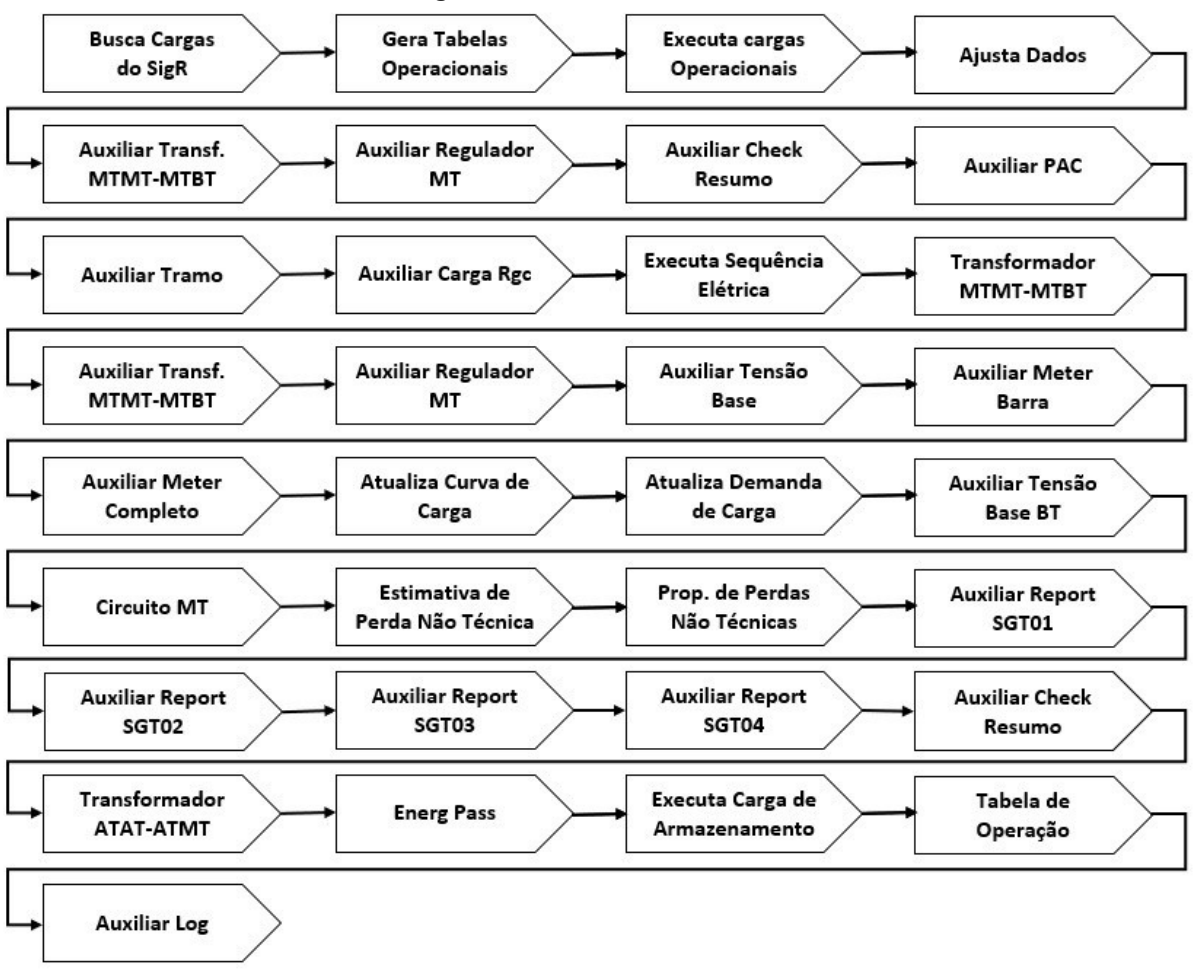

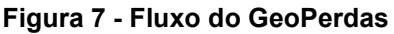

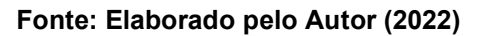

Após a execução da montagem e conectividade dos equipamentos, realizam-se ajustes e consultas relacionadas ao volume de energia e por fim executada a procedure Auxiliar Check Resumo, responsável por inserir os erros de conectividade dentro da tabela Auxiliar Check e resumi-los em um relatório conforme Figura 8. É importante salientar que não foram indicados todos os erros possíveis, e sim somente os verificados no processo de validação da BDGD da empresa.

|                | <b>III</b> Resultados | Mensagens            |                        |                                                         |                      |
|----------------|-----------------------|----------------------|------------------------|---------------------------------------------------------|----------------------|
|                | <b>TipoProbl</b>      | Tabela               | <b>NUM OCORRENCIAS</b> | <b>DESCR OCORRENCIA</b>                                 | <b>NUM REGISTROS</b> |
| 1              | <b>AVISO</b>          | CargaBT              | 880                    | Consumo da carga maior do que 2 MWh/mês?                | 146456               |
| $\overline{2}$ | <b>AVISO</b>          | CargaMT              | 14                     | Consumo da carga maior do que 100 MWh/mês?              | 151                  |
| 3              | <b>AVISO</b>          | ChaveMT              | 176                    | Tramo com ordem elétrica inferior a 10.                 | 6061                 |
| 4              | <b>AVISO</b>          | CircMT               | 1                      | Não houve consumo em nenhum mês?                        | 31                   |
| 5              | <b>AVISO</b>          | <b>CircMT</b>        | 1                      | O alimentador não é atípico?                            | 31                   |
| 6              | <b>AVISO</b>          | <b>RamalBT</b>       | 13                     | Tramo com ordem elétrica inferior a 10.                 | 65666                |
| $\overline{7}$ | <b>AVISO</b>          | ReguladorMT          | 22                     | A potência aparente nominal do regulador possui um val  | 22                   |
| 8              | <b>AVISO</b>          | ReguladorMT          | 1                      | Tramo com ordem elétrica inferior a 10.                 | 22                   |
| 9              | <b>AVISO</b>          | SegmentoBT           | 19                     | Tramo com ordem elétrica inferior a 10.                 | 26877                |
| 10             | AVISO                 | SegmentoMT           | 256                    | Tramo com ordem elétrica inferior a 10.                 | 25976                |
| 11             | <b>AVISO</b>          | <b>TrafoATATATMT</b> | 6                      | O transformador possui terciário, mas não foi informada | 6                    |
| 12             | <b>AVISO</b>          | <b>TrafoMTMTMTBT</b> | 37                     | A potência aparente nominal do transformador de distrib | 3978                 |
| 13             | <b>AVISO</b>          | <b>TrafoMTMTMTBT</b> | 3                      | O código do faseamento do secundário possui valor não   | 3978                 |
| 14             | <b>AVISO</b>          | <b>TrafoMTMTMTBT</b> | 13                     | Tramo com ordem elétrica inferior a 10.                 | 3978                 |
| 15             | <b>AVISO</b>          | <b>TrafoMTMTMTBT</b> | 228                    | Transformador sem carga associada                       | 3978                 |
| 16             | <b>ERRO 0%</b>        | CargaBT              | 3                      | Faseamento do ponto de conexão inconsistente com o f    | 146456               |
| 17             | <b>ERRO 0%</b>        | RamalBT              | 1                      | Tramo com faseamento inadeguado após seguenciame        | 65666                |
| 18             | <b>ERRO 0.5%</b>      | CargaBT              | 27                     | Código do alimentador declarado não guarda correspon    | 146456               |
| 19             | <b>ERRO 0.5%</b>      | CargaBT              | $\overline{2}$         | Código do transformador declarado não quarda corresp    | 146456               |
| 20             | <b>ERRO 0.5%</b>      | <b>TrafoMTMTMTBT</b> | 1                      | Transformador isolado                                   | 3978                 |
| 21             | <b>ERRO 2%</b>        | CargaBT              | 5                      | Carga BT isolada.                                       | 146456               |
| 22             | <b>ERRO 2%</b>        | ChaveMT              | 25                     | Chave MT isolada                                        | 6061                 |
| 23             | <b>ERRO 2%</b>        | ChaveMT              | 58                     | O código do alimentador declarado não quarda correspo   | 6061                 |
| 24             | <b>ERRO 2%</b>        | RamalBT              | 7                      | Ramal isolado.                                          | 65666                |
| 25             | <b>ERRO 2%</b>        | ReguladorMT          | 1                      | Regulador isolado.                                      | 22                   |

Figura 8 - Relatório de Erros do GeoPerdas

Fonte: Elaborado pelo Autor (2022)

Nota-se no campo TipoProblema quatro tipos de erro, sendo eles: Aviso, Erros 0%, 0.5% e 2% respectivamente. Estes erros são o percentual limite permitido de erros na base em relação a quantidade de registros totais nesta.

Após todo este processo, basta executar a Procedure Recarrega, que gerará as tabelas com a topologia obtida após o sequenciamento elétrico e por fim preparará os dados para o ProgGeoPerdas.

#### 2.6.2. Estrutura ProgGeoPerdas e OpenDSS

O ProgGeoPerdas é o software responsável por ler os dados processados e validados pelo GeoPerdas e executar o cálculo de perdas através do fluxo de potência. Para os cálculos de fluxo de potência, o ProgGeoPerdas utiliza o OpenDSS, desenvolvido pelo EPRI. O papel do ProgGeoPerdas no processo de cálculo é o de realizar a montagem dos arquivos necessários para que o OpenDSS possa executar os cálculos do fluxo de potência. Para tal, o software conecta no banco e acessa as tabelas de dados validados pelo GeoPerdas.

O OpenDSS é um simulador de sistema de distribuição de energia elétrica (DSS), projetado para suportar a integração de redes de recursos de energia distribuída (RED) e a modernização da rede. Ele permite aos engenheiros realizar análises complexas usando uma plataforma flexível, personalizável e fácil de usar, projetada especificamente para atender aos desafios atuais e futuros do sistema de distribuição, e fornece uma base para entender e integrar novas tecnologias e recursos (EPRI, 2022).

Desenvolvido em 1997, o projeto original do DSS levava em consideração os impactos no tempo e na grade local do Recursos Energéticos Distribuídos (RED), introduzindo o conceito de análise de séries temporais quase estáticas na indústria de energia elétrica (OLIVEIRA, 2016). Para coordenar e avançar os aplicativos de rede inteligente, o DSS teve seu código aberto dez anos depois de sua criação. Atualmente, é a ferramenta oficial da ANEEL para cálculo de Perdas na Distribuição de Energia Elétrica.

Para gerar os arquivos DSS são necessários os dados de Ano Vigente da BDGD, Mês do cálculo, e código da distribuidora definido pela ANEEL, além de conexão com a base de dados GeoPerdas, juntamente com os códigos dos alimentadores declarados na tabela CircuitoMT conforme Figura 9. Por fim, basta iniciar o processo através do botão Executa MT-BT que o processo de cálculo iniciará.

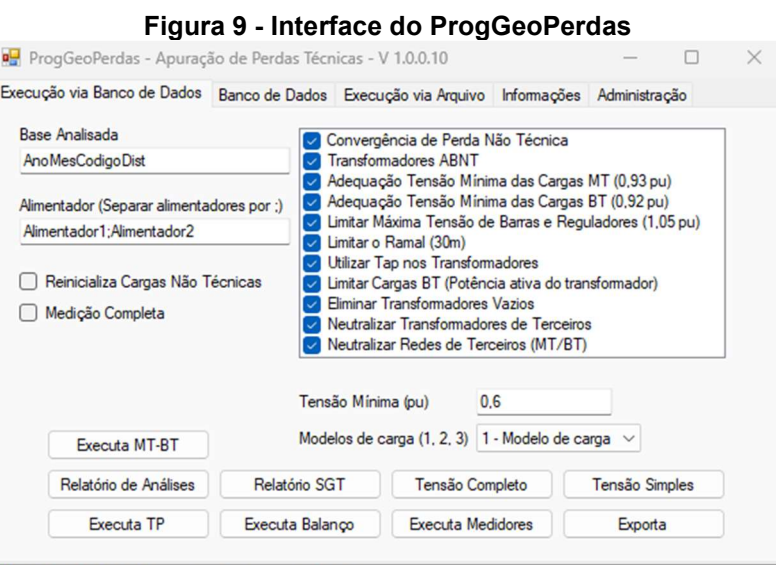

[29/09/2022 21:22:55] A inicialização do servidor DSS obteve sucesso.

Fonte: Elaborado pelo Autor (2022)

Para o processo de cálculo, gera-se os arquivos temporários com os dados da topologia em geral, que vão desde dados de arranjo de média tensão, passando por equipamentos, até as cargas. Para as cargas são definidas as curvas de carga separadas por Dia Útil, Sábado e Domingo e mês a mês, sendo 3 arquivos de carga para cada mês, com seus respectivos tipos de dia conforme regras do Módulo 7 do PRODIST. O ProgGeoPerdas "monta" as redes do BDGD para o OpenDSS, em seguida calcula o Fluxo de Potência utilizando os arquivos da Figura 10 em sequência.

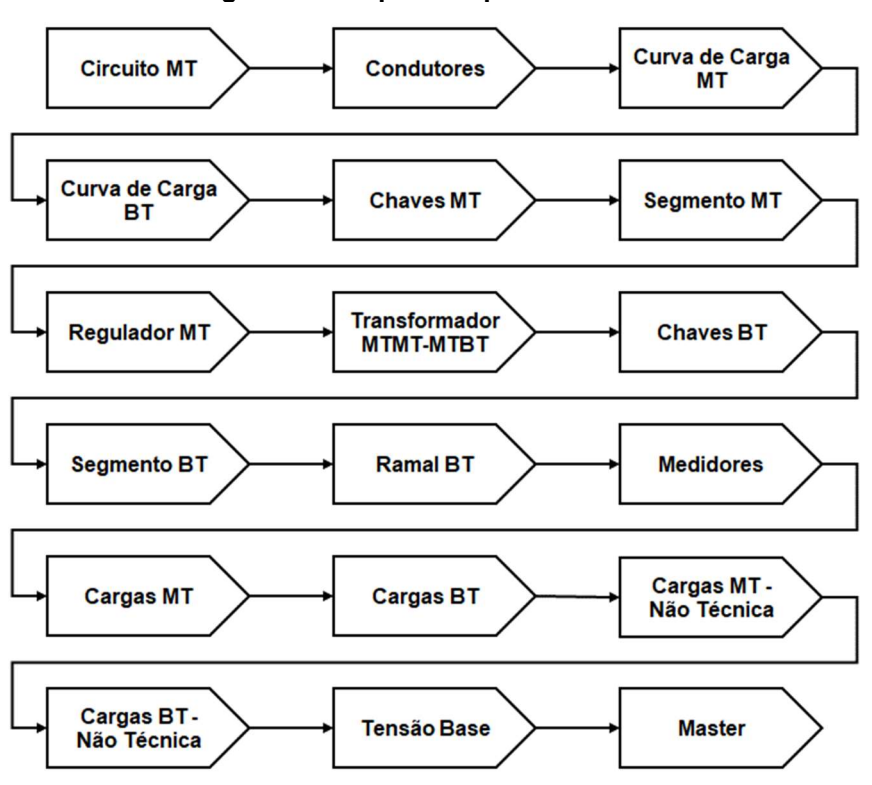

Figura 10 - Arquivos OpenDSS BDGD

Fonte: Elaborado pelo Autor (2022)

Estes arquivos têm como papel representar os elementos de rede como objetos, realizando a montagem da rede, em seguida realizando o cálculo do fluxo de potência através do arquivo Master, que tem a função de "chamar" os arquivos auxiliares.

Ao se observar o fluxograma da Figura 10, é possível notar que o OpenDSS cria os elementos da rede indo do Alimentador (Circuito MT ou Supridor) até a Carga BT, ou seja, monta a rede no formato Radial, com o elemento supridor a montante das cargas, sendo o supridor o próprio alimentador. É importante frisar que a limitação do cálculo em apenas redes radiais se dá pela ANEEL, pois no OpenDSS é possível calcular diversos outros tipos de topologia.

Vale notar que existem duas cargas para os níveis de tensão, as cargas convencionais e cargas não técnicas. Isso se deve ao método de Fluxo de Potência iterativo, que distribui as cargas não técnicas entre as cargas do seu respectivo nível de tensão, até que as energias calculadas através do fluxo de potência sejam iguais ou próximas a 100% da energia injetada declarada.

O fluxo de cálculo do algoritmo apresenta-se na Figura 11, cujo diagrama de blocos tem por objetivo ilustrar o fluxo de funcionamento do software detalhado no Módulo 7 do **PRODIST** 

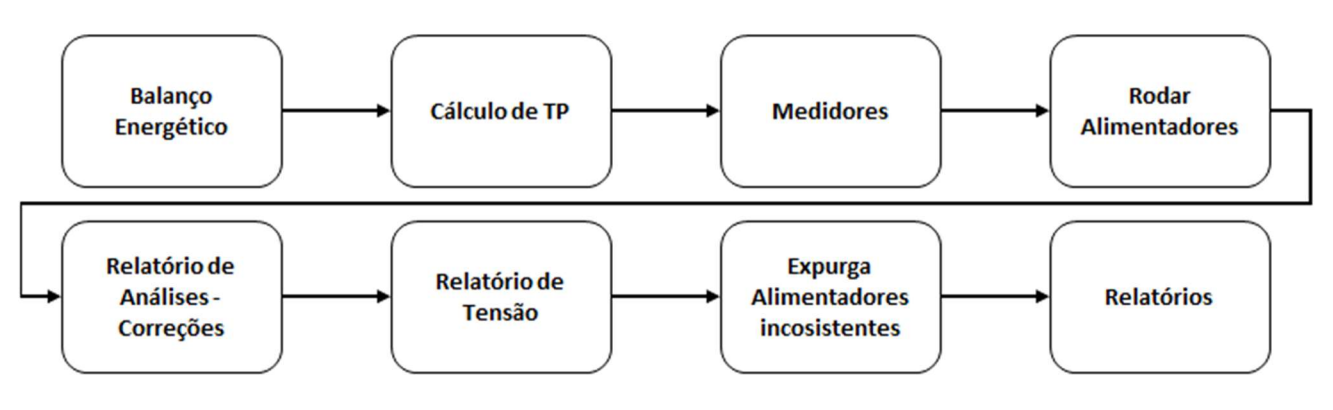

Figura 11- Fluxo de Cálculo PROG-GEO

Fonte: Elaborado pelo Autor (2022)

Espera-se que o resultado da energia calculada seja igual ou maior que 0,92pu e igual ou menor 1,03pu da energia declarada do alimentador pela distribuidora. Se o resultado estiver dentro deste intervalo entende-se que o alimentador convergiu, do contrário o alimentador é glosado, e as perdas são definidas pela média calculada de todos os alimentadores.

## 3. Metodologia

Como dito anteriormente, a ANEEL não considera os bancos de capacitores no cálculo do fluxo de potência. Embora exista a tabela na BDGD, pois o manual exige o preenchimento, não existe uma tabela com estes dentro do GeoPerdas, somente no GeoSigRPerdas, sendo elas Equipamento Compensador de Reativos - EQCR e Unidade Compensadora de Alta, Média e Baixa tensão – UNCRAT, UNCRMT e UNCRBT respectivamente. Para a implementação é necessário alterar o código fonte do software ProgGeoPerdas e os scripts SQL do GeoPerdas, visto que atualmente não há inclusão dos bancos de capacitores no cálculo.

16 de 30 Para a modelagem dos bancos de capacitores, adota-se o modelo aterrado para os bancos conectados em paralelo, sendo a segunda barra do banco aterrada ao chão, e a primeira conectada ao sistema, cuja ligação denomina-se shunt (OLIVEIRA, F., 2016). Já para os

bancos conectados em série, a ligação segue o modelo de equipamentos padrão, conectando a barra 1 do banco no trecho a montante, enquanto a barra 2 se conecta ao trecho a jusante da barra declarada. O tipo de capacitor será fixo ou chaveado, obtendo-se os dados através do cruzamento da tabela EQCR, coluna A3, responsável pelo tipo de controle do capacitor.

Para a validação dos resultados fez-se necessário, além da rodada de perdas incluindo os bancos de capacitores, uma rodada base para realizar as análises quantitativas do estudo. Para tal, realizou-se uma rodada de perdas em uma rede real com trinta e um alimentadores e aproximadamente 125 mil cargas. Dos trinta e um Alimentadores, dois são atípicos, e consequentemente removidos do cálculo pela própria metodologia. Dos vinte e nove restantes, dois não rodaram fluxo de potência e um não convergiu no cálculo, como mostra a Tabela 1.

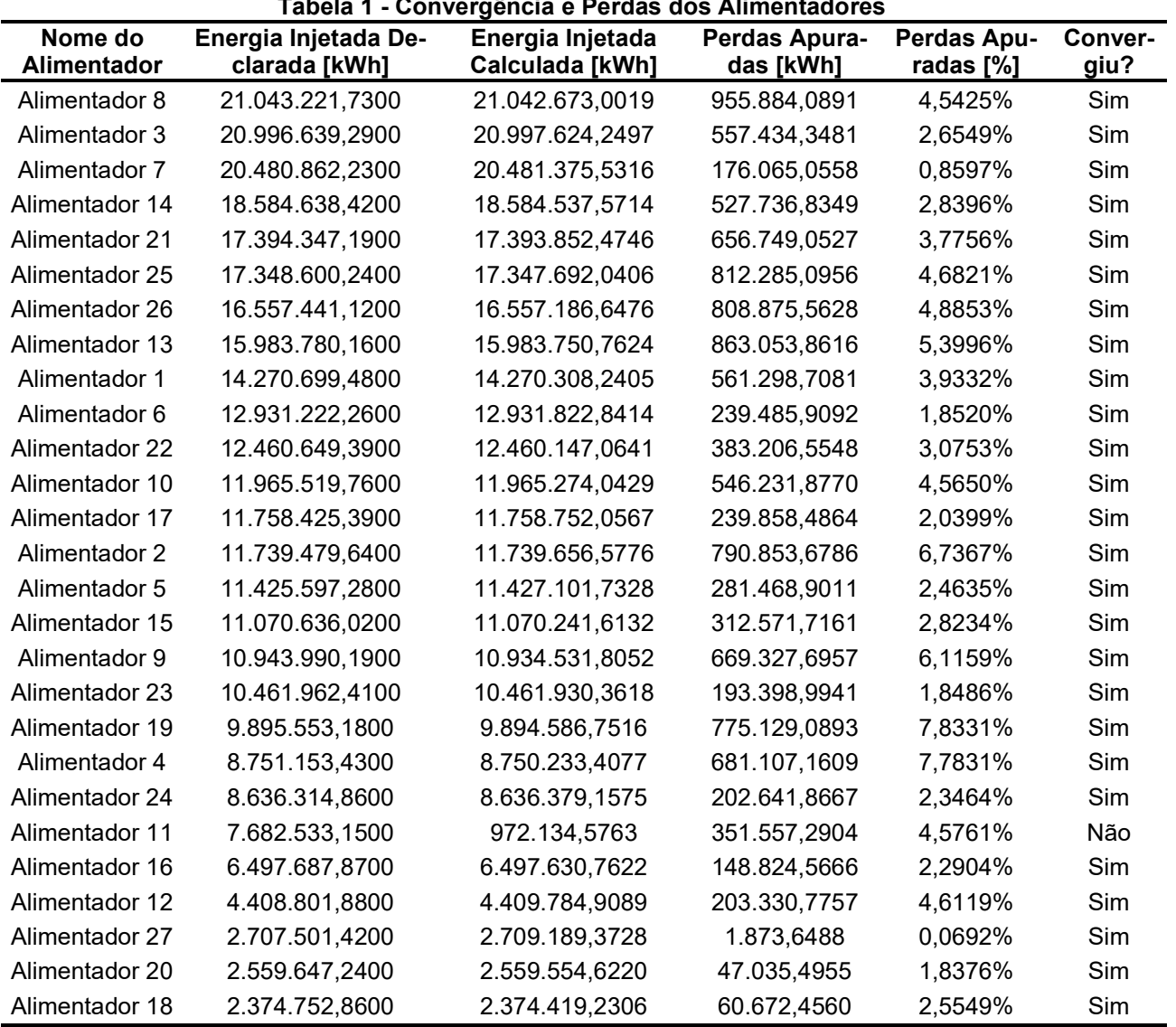

Tabela 1 - Convergência e Perdas dos Alimentadores

Fonte: Elaborado pelo Autor (2022)

## 3.1. GeoSigRDDA

17 de 30 A descrição dos tipos de controle do capacitor já existe na BDGD, referenciados na coluna A3 da tabela EQCR do banco de dados GeoSigR. Porém, no banco de dados GeoSigRDDA não existe uma tabela que contenha a descrição dos tipos de controle. Sendo assim, faz-

se necessária a criação de uma tabela contendo tais informações. A estrutura de tal tabela já existe no Manual de Controle Patrimonial do Setor Elétrico (MCPSE), sendo necessária a criação desta no banco GeoSigRDDA. A tabela terá a estrutura da Tabela 2 (ANEEL, 2015) e o nome será TTIPCON seguindo o padrão atual das tabelas no banco de dados.

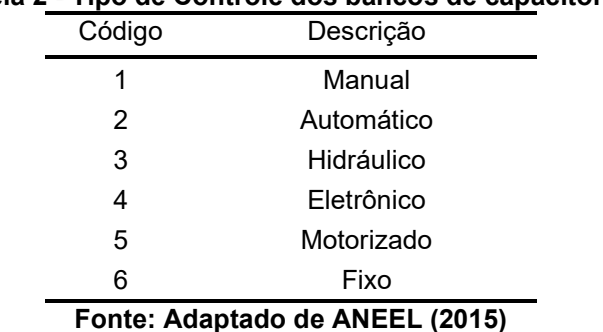

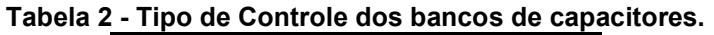

### 3.2. GeoPerdas

Para o GeoPerdas, faz-se necessário criar as tabelas de Unidade Compensadora de Reativos para as redes de Média Tensão, contendo capacitores fixos e chaveados. Não há necessidade de incluir capacitores de outros níveis de tensão, pois as perdas de alta tensão não são apuradas neste modelo, e na baixa tensão não há uso comum de bancos de capacitores. Como o GeoPerdas não conta com uma tabela de banco de capacitores, não existem métodos de validação de conectividade e afins. Sendo assim, é necessária a criação da tabela para armazenar os dados de entrada obtidos através do cruzamento de informações das tabelas GeoSigR.EQCR, GeoSigR.UNCRMT e GeoSigRDDA.TTIPCON. Também se faz necessário criar a tabela que terá os dados do GeoPerdas utilizados pelo ProgGeoPerdas. Esta tabela terá o nome de Ano + Mês + Dist + CapacitorMt (Nomeada de TBCapacitorMT a partir daqui), obtidos através do preenchimento da procedure Principal, uma vez atribuída a variável Ano\_Ref, e a mesma estrutura da tabela StoredCapacitorMT, cuja responsabilidade de criação são das procedures iadTabelaOperacao e ExecutaCargaOperacao, resultando no fluxo da Figura 12.

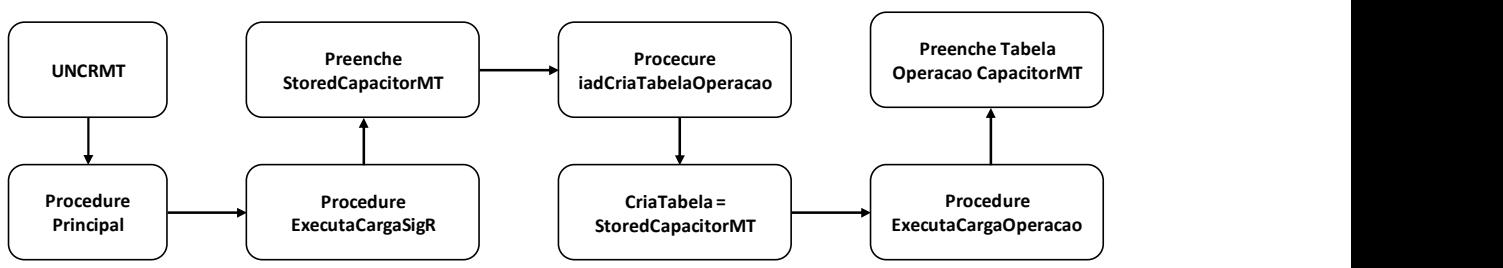

Figura 12- Fluxo da tabela de capacitores

Fonte: Elaborado pelo Autor (2022)

Após o preenchimento, ocorre a validação dos elementos de rede, além de preencher as colunas De e Para preenchidas pela procedure ExecutaSequenciaEletrica. Antes, porém, é necessário passar por algumas validações mais simples pertinentes a tabela AuxCheck que devem seguir o padrão da Tabela 3.

| Validações             | Tipo Validação                                                                    | <b>Mensagem</b>                                                                                                    | Tipo       |
|------------------------|-----------------------------------------------------------------------------------|----------------------------------------------------------------------------------------------------|------------|
| Valida PAC 1           | Verifica se PAC 1 é<br><b>Nulo</b>                                                | Não foi declarado o ponto de acoplamento 1.                                                                                                    | Erro $0\%$ |
| Valida PAC 2           | Verifica se PAC 2 é<br><b>Nulo</b>                                                | Não foi declarado o ponto de acoplamento 2.                                                                                                    | Erro $0\%$ |
| Valida Fase-<br>amento | Verifica se fase é<br>ABC                                                         | O código do faseamento possui um valor não<br>esperado. Valores esperados são ABC.                                                                                                    | $E$ rro 0% |
| Valida Potên-<br>cia   | Verifica se Potên-<br>cia do Capacitor<br>está entre 45kVAr<br>e 36MVAr           | A potência nominal do capacitor possui um va-<br>lor não esperado. Valores esperados são supe-<br>riores a 45kVAr para capacitores monofásicos<br>e 36MVAr para capacitores trifásicos. | Aviso      |
| Valida Con-<br>trole   | Verifica se código<br>de controle está<br>em (1, 2, 3, 4, 5, 6)<br>conforme MCPSE | O código do tipo de controle do capacitor pos-<br>sui um valor não esperado. Valores esperados<br>são 1, 2, 3, 4, 5, 6.                                                                 | Erro $0\%$ |
| Valida Tipo            | Verifica se tipo do<br>capacitor está em<br>(9, 10, 11, 12, 51)<br>conforme DDA   | O código do tipo do capacitor possui um valor<br>não esperado. Valores esperados são<br>9, 10, 11, 12, 51.                                                                              | $E$ rro 0% |

Tabela 3 - Validações Capacitor AuxCheck

Fonte: Elaborado pelo Autor (2022)

Após o preenchimento da AuxCheck, faz-se necessário a inclusão dos PACs dos capacitores na tabela AuxPac, selecionando os elementos distintos dos PACs 1 e 2 do capacitor, e inseri-los juntamente com os PACs dos outros equipamentos, obtidos pela tabela TBCapacitorMT.

#### 3.2.1. AuxTramo

Para o preenchimento da tabela AuxTramo, adota-se a mesma premissa do AuxPac, selecionando os elementos distintos da tabela TBCapacitorMT, sendo eles:

- CodBase;
- Elem;
- CodNomeElem;
- CodPonAcopl1 (De);
- CodPonAcopl2 (Para);
- CodFas;

Em que o elemento é o dado de tipo string "CAPMT", conforme padrão atual dos outros elementos.

#### 3.2.2. ExecutaSequenciaEletrica

Esta procedure é a responsável por preencher o sequenciamento elétrico dos elementos com o De e Para que são enviados a BDGD, ou seja, a validação dos pontos de acoplamento elétrico juntamente com a AuxTramo. Para tal, essa procedure necessita apenas do parâmetro CodBase, atribuído a cláusula WHERE juntamente com o tipo de elemento.

Para modelagem do capacitor, juntamente com @CodBase, inclui-se o nome do elemento inserido na AuxTramo, que neste caso é CAPMT. Para rodar a procedure, é necessária uma variável definida como @Tramo, responsável por preencher a coluna Ordm com seu valor definido a cada iteração realizada pela procedure. Como a modelagem de validação consiste em cruzar dados da tabela StoredCapacitorMT ou TBCapacitorMT com a tabela

19 de 30

AuxTramo, com objetivo de obter os mesmos dados que foram declarados para as tabelas anteriormente, o elemento Ordm indica qual iteração inseriu aquele equipamento na tabela e em qual ponto da rede o elemento está.

## 3.3. ProgGeoPerdas

Com os dados de entrada já modelados pelo GeoPerdas, é necessário gerar os arquivos DSS para o cálculo do fluxo de potência e apurar as perdas. Para tal, deve-se criar uma função no ProgGeoPerdas que acesse a tabela TBCapacitorMT, para realizar a inclusão dos dados no cálculo.

Para declarar os bancos de capacitores em paralelo seguirá a sintaxe da Figura 13.

#### Figura 13- Sintaxe dos bancos de capacitor em paralelo

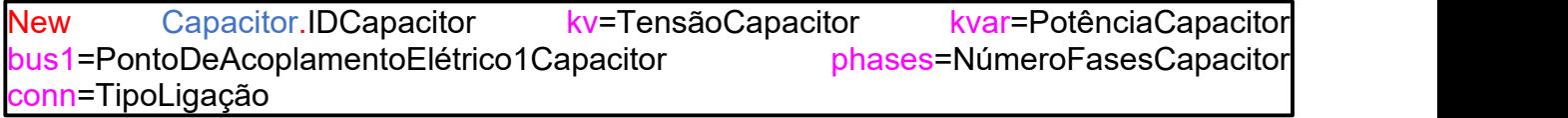

Fonte: Elaborado pelo Autor (2022)

Enquanto a sintaxe dos bancos em seguirá seguir a Figura 14.

#### Figura 14 - Sintaxe dos bancos de capacitor em série

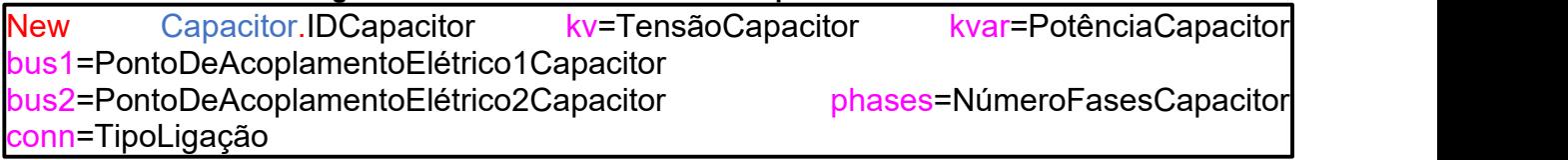

Fonte: Elaborado pelo Autor (2022)

Após a criação dos bancos de capacitores, conforme o modelo proposto, este operará como chaveado ou fixo, com objetivo de variar o fator de potência da rede. Para a implementação do controle dos bancos de capacitores no ProgGeoPerdas, é necessário verificar tipo de controle do capacitor através da coluna Tipo de Capacitor, adotando as seguintes premissas:

Assumidos como capacitores fixos os seguintes capacitores:

- Manual;
- Motorizado;
- Fixo.

E como capacitores chaveados os capacitores:

- Automático;
- Eletrônico.

Para os capacitores fixos basta declarar o capacitor conforme Figura 13, para os bancos em paralelo, e Figura 14, para os bancos em série. Já para os bancos chaveados é necessário declarar o objeto CapControl no OpenDSS. Não é necessário modelagem prévia para o modelo proposto, uma vez que o OpenDSS atua como responsável pela inclusão dos capacitores e chaveamento desde na rede de acordo com os parâmetros de entrada.

Para se definir quando o banco irá ligar ou desligar, são necessários três parâmetros principais: os limites inferior e superior do fator de potência, e o tipo de controle, dado pela unidade que será monitorada na rede, podendo ser:

20 de 30

- Corrente;
- Tensão;
- Potência Reativa;
- Fator de Potência;
- $-$  Tempo.

No modelo proposto, como dito anteriormente, adota-se o fator de potência variável. Para implementar no OpenDSS, usa-se a sintaxe da Figura 15 no ProgGeoPerdas:

#### Figura 15 - Sintaxe da Controladora do dos Bancos de Capacitor

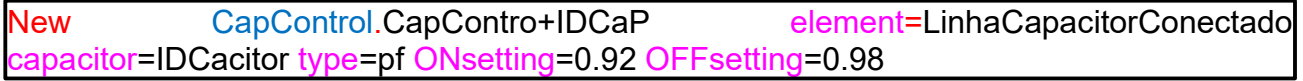

#### Fonte: Elaborado pelo Autor (2022)

Para conectar os capacitores, a segunda barra será aterrada tanto para os fixos quanto para os capacitores chaveados, sendo assim, não é necessário declarar o segundo barramento de conexão para os casos em paralelo, pois o OpenDSS assume o capacitor como aterrado, como mostra a Figura 16.

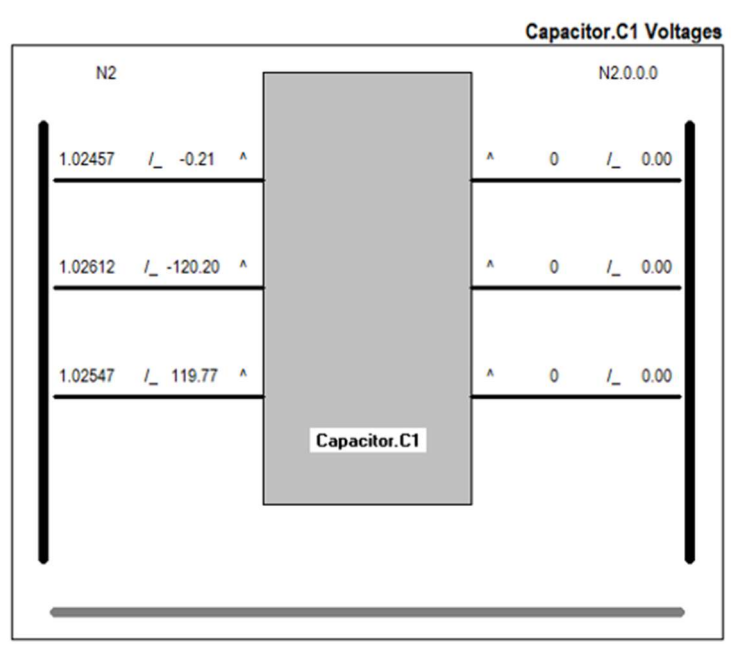

#### Figura 16 - Tensões do Capacitor Shunt

Fonte: Elaborado pelo Autor (2022)

Sendo assim, faz-se necessário cruzar o primeiro Ponto de Acoplamento Elétrico com o Ponto de Acoplamento Elétrico da rede em um processo de validação de rede futura.

Deve-se declarar o capacitor após o arquivo TensoesBase.dss criado no OpenDSS e incluído no arquivo Master antes do parâmetro Set Mode.

#### 4. Resultados e Discussão

Após a implementação do modelo, realizou-se uma rodada completa de perdas nas redes tanto no GeoPerdas quanto no ProgGeoPerdas. A validação da rede com a inclusão dos bancos de capacitores apresenta-se na Figura 17. Importante frisar que a validação só constata a inconsistência na topologia, ou seja, não estão inclusos todos os bancos de capacitores, pois nem todos apresentaram inconsistências.

|                         | <b>III</b> Resultados<br>Mensagens |                      |                 |                                                         |               |  |  |  |
|-------------------------|------------------------------------|----------------------|-----------------|---------------------------------------------------------|---------------|--|--|--|
|                         | TipoProbl                          | Tabela               | NUM OCORRENCIAS | DESCR_OCORRENCIA                                        | NUM REGISTROS |  |  |  |
| 1                       | AVISO                              | CapacitorMT          | 8               | A potência nominal do capacitor possui um valor não es  | 93            |  |  |  |
| $\overline{\mathbf{z}}$ | AVISO                              | CargaBT              | 880             | Consumo da carga maior do que 2 MWh/mês?                | 146456        |  |  |  |
| 3                       | AVISO                              | CargaMT              | 14              | Consumo da carga maior do que 100 MWh/més?              | 151           |  |  |  |
| 4                       | AVISO                              | ChaveMT              | 176             | Tramo com ordem elétrica inferior a 10.                 | 6061          |  |  |  |
| 5                       | AVISO                              | CircMT               |                 | Não houve consumo em nenhum mês?                        | 31            |  |  |  |
| 6                       | AVISO                              | CircMT               |                 | O alimentador não é atipico?                            | 31            |  |  |  |
| 7                       | AVISO                              | RamalRT              | 13              | Tramo com ordem elétrica inferior a 10                  | 65666         |  |  |  |
| 8                       | AVISO                              | ReguladorMT          | 22              | A potência aparente nominal do regulador possui um val  | 22            |  |  |  |
| 9                       | AVISO                              | ReguladorMT          | 1               | Tramo com ordem elétrica inferior a 10.                 | 22            |  |  |  |
| 10                      | AVISO                              | SegmentoBT           | 19              | Tramo com ordem elétrica inferior a 10.                 | 26877         |  |  |  |
| 11                      | AVISO                              | SegmentoMT           | 256             | Tramo com ordem elétrica inferior a 10.                 | 25976         |  |  |  |
| 12                      | AVISO                              | TrafoATATATMT        | 6               | O transformador possui terciário, mas não foi informada | 6             |  |  |  |
| 13                      | AVISO                              | <b>TrafoMTMTMTBT</b> | 37              | A potência aparente nominal do transformador de distrib | 3978          |  |  |  |
| 14                      | AVISO                              | TrafoMTMTMTBT        | 3               | O código do faseamento do secundário possui valor não   | 3978          |  |  |  |
| 15                      | AVISO                              | TrafoMTMTMTBT        | 13              | Tramo com ordem elétrica inferior a 10.                 | 3978          |  |  |  |
| 16                      | AVISO                              | <b>TrafoMTMTMTBT</b> | 228             | Transformador sem carga associada                       | 3978          |  |  |  |
| 17                      | ERRO 0%                            | CapacitorMT          | 8               | Foi declarado o ponto de acoplamento 2 para capacitor   | 93            |  |  |  |
| 18                      | ERRO 0%                            | CapacitorMT          | g               | O código do banco de reguladores possui um valor não    | 93            |  |  |  |
| 19                      | ERRO 0%                            | CargaBT              | 3               | Faseamento do ponto de conexão inconsistente com o f    | 146456        |  |  |  |
| 20                      | ERRO 0%                            | RamalBT              |                 | Tramo com faseamento inadequado após sequenciame        | 65666         |  |  |  |
| 21                      | ERRO 0.5%                          | CargaBT              | 28              | Código do alimentador declarado não quarda correspon    | 146456        |  |  |  |
| 22                      | ERRO 0.5%                          | CargaBT              | 3               | Código do transformador declarado não guarda corresp    | 146456        |  |  |  |
| 23                      | ERRO 0.5%                          | TrafoMTMTMTBT        | 1               | Transformador isolado                                   | 3978          |  |  |  |
| 24                      | <b>ERRO 2%</b>                     | CapacitorMT          | 7               | Código do alimentador declarado não guarda correspon    | 93            |  |  |  |
| 25                      | <b>ERRO 2%</b>                     | CargaBT              | 5               | Carga BT isolada.                                       | 146456        |  |  |  |
| 26                      | <b>ERRO 2%</b>                     | ChaveMT              | 25              | Chave MT isolada.                                       | 6061          |  |  |  |
| 27                      | <b>ERRO 2%</b>                     | ChaveMT              | 58              | O código do alimentador declarado não quarda correspo   | 6061          |  |  |  |
| 28                      | <b>ERRO 2%</b>                     | RamalBT              | 7               | Ramal isolado.                                          | 65666         |  |  |  |
| 29                      | <b>ERRO 2%</b>                     | ReguladorMT          | 1               | Regulador isolado.                                      | 22            |  |  |  |
|                         |                                    |                      |                 |                                                         |               |  |  |  |

Figura 17 - Validação do GeoPerdas com Bancos de Capacitor

Fonte: Elaborado pelo Autor (2022)

Para o ProgGeoPerdas realizou-se a inclusão de um flag no menu para que os bancos sejam inclusos de forma opcional, como mostra a Figura 18. Também foram inclusos os bancos no botão de exportação do software, cuja função é gerar os arquivos DSS caso o usuário tenha interesse em rodar apenas a topologia no OpenDSS de um único mês.

#### Figura 18 - Interface do ProgGeoPerdas com os Bancos de Capacitores

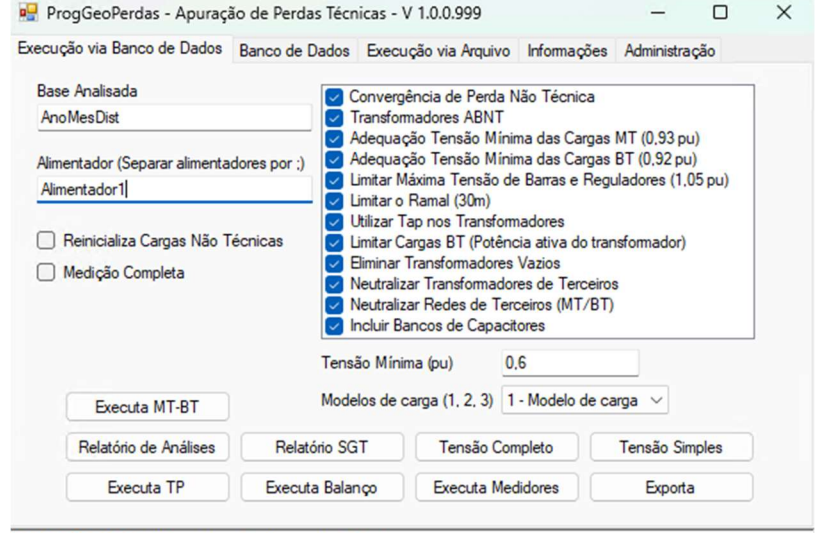

[18/11/2022 16:14:53] A inicialização do servidor DSS obteve sucesso.

Fonte: Elaborado pelo Autor (2022)

Vale ressaltar que nem todos os alimentadores têm bancos de capacitores, a relação dos que dispõem de bancos encontra-se na Tabela 4. Para toda a distribuidora houve redução média de 1,2% das perdas gerais para os alimentadores com bancos de capacitor.

22 de 30

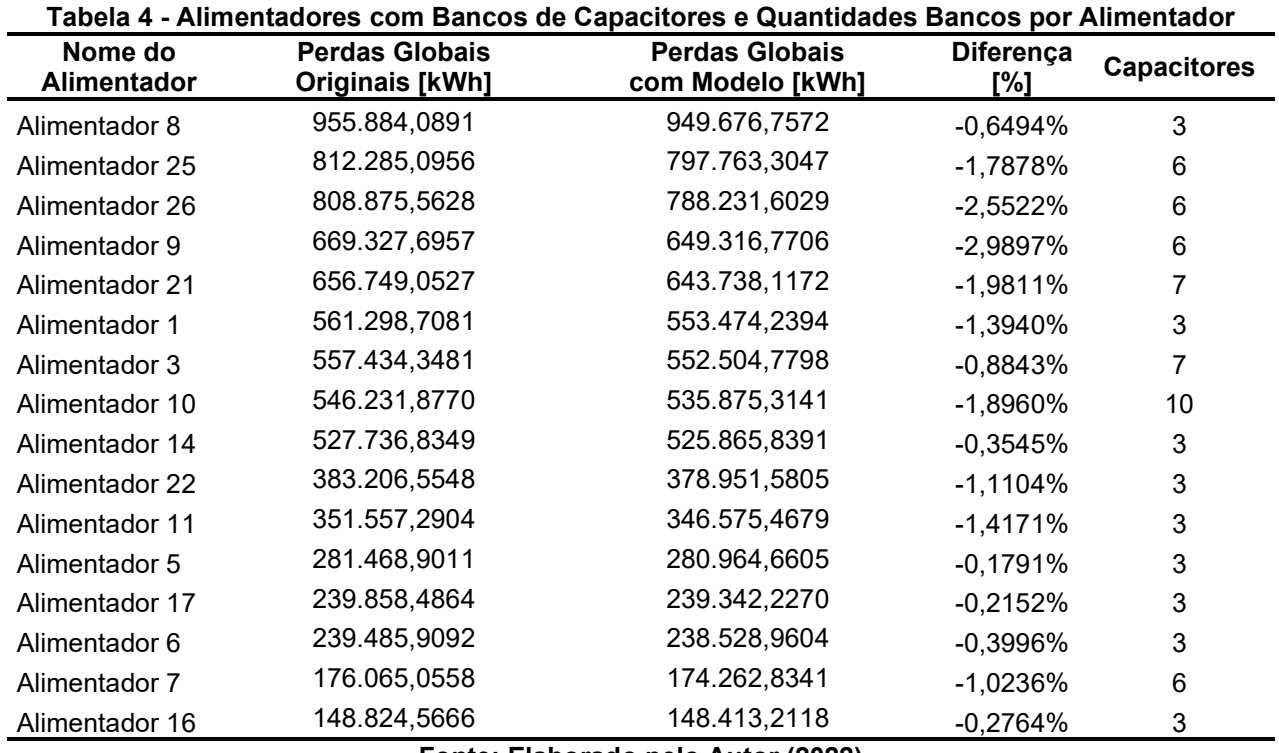

Fonte: Elaborado pelo Autor (2022)

Vale notar na Figura 19 que não há uma relação direta entre o volume de energia injetado ou calculado com a diminuição de perdas nos alimentadores. No caso do alimentador 8, o ganho em relação ao volume de energia injetado é 0,6%, enquanto no alimentador 16, alimentador com menor volume de energia injetada entre os alimentadores com bancos de capacitores apresentou uma redução de perdas de 0,2%. Isso se deve a características particulares de cada rede.

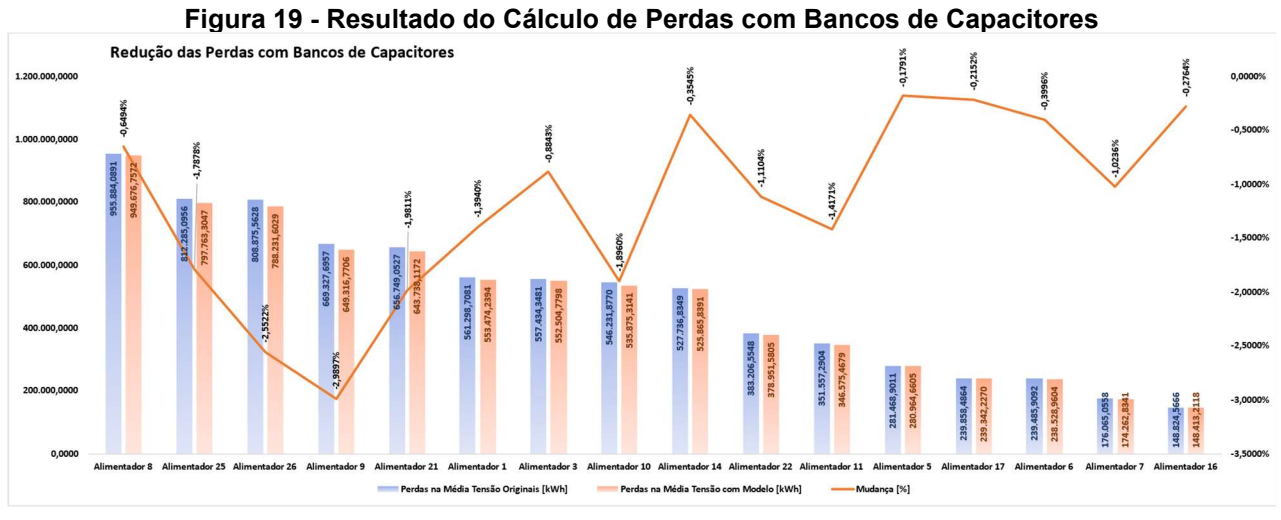

Fonte: Elaborado pelo Autor (2022)

A análise da rede completa do ponto de vista financeiro é extremamente importante, visto que este é o valor repassado ao cliente final nos processos de revisão tarifária, porém para estudos de otimização de rede e afins, é interessante realizar a análise de cada segmento. No caso desta distribuidora, não houve ganho nos transformadores, tendo na maioria dos casos até diminuído as perdas em valores que, embora baixos, podem fazer a diferença, conforme Figura 20.

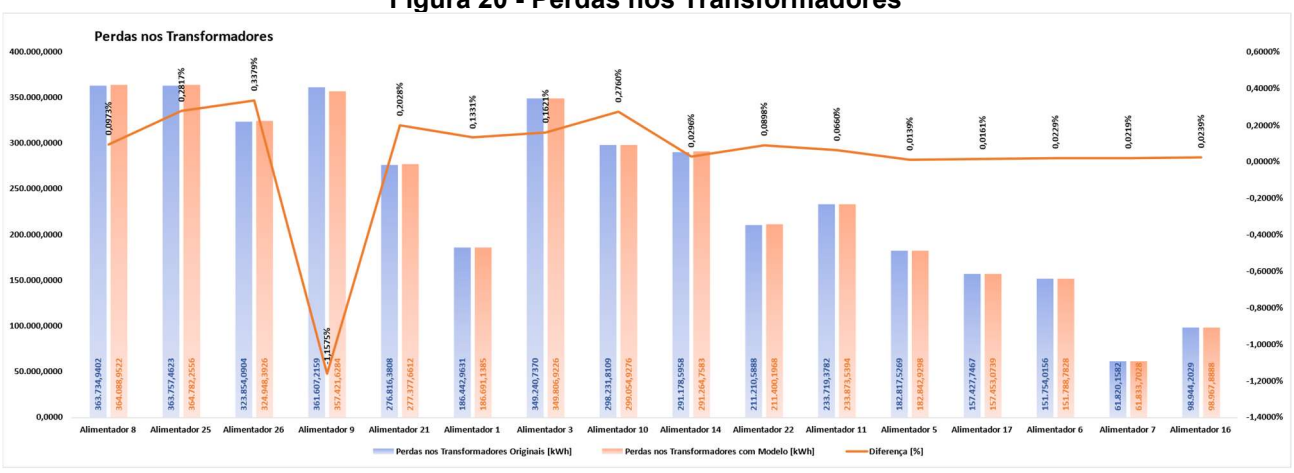

Figura 20 - Perdas nos Transformadores

Fonte: Elaborado pelo Autor (2022)

Na Tabela 5, novamente, nota-se que não há uma relação direta entre o volume de energia e as perdas, porém cabe ressaltar que neste caso essa breve diferença é esperada, visto que há mais potência útil no sistema conforme Equação 4.

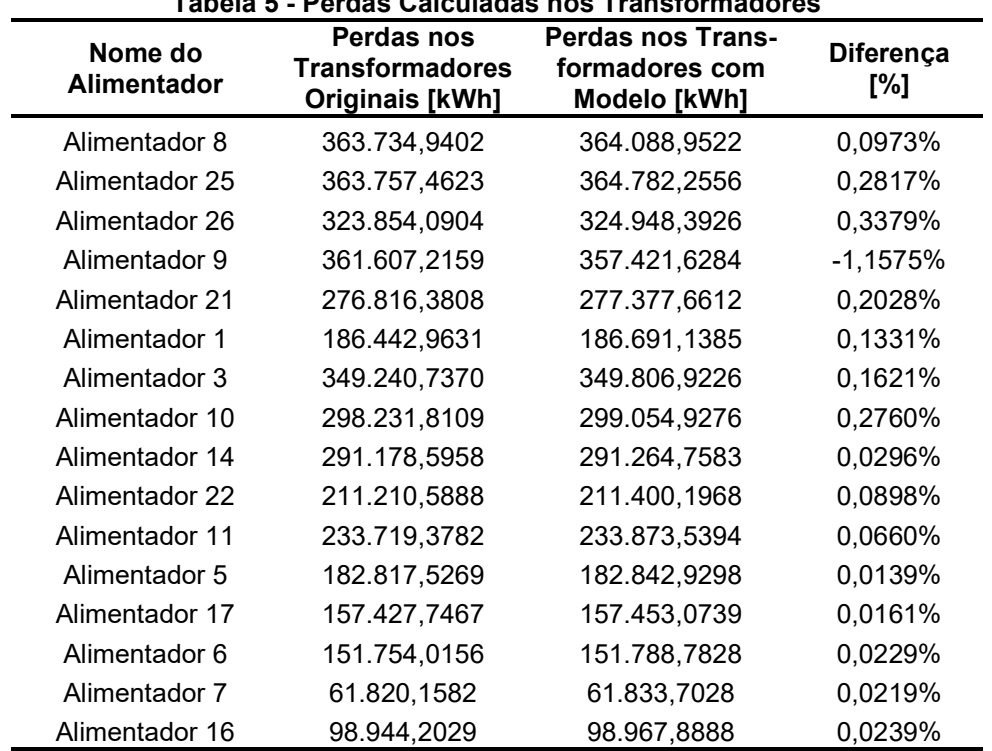

#### Tabela 5 - Perdas Calculadas nos Transformadores

Fonte: Elaborado pelo Autor (2022)

24 de 30 Já para as linhas, o cenário é diferente: As perdas diminuem em uma quantidade expressiva, como mostra a Tabela 6. A redução foi em média de 3,48%, porém com ganhos de até 4,5% no caso no Alimentador 10. Tal resultado também é esperado, visto que, com o aumento do fator de potência e correção dos perfis de tensão, a tendência é que o ângulo de defasagem entre tensão e corrente diminua, consequentemente diminuindo as perdas.

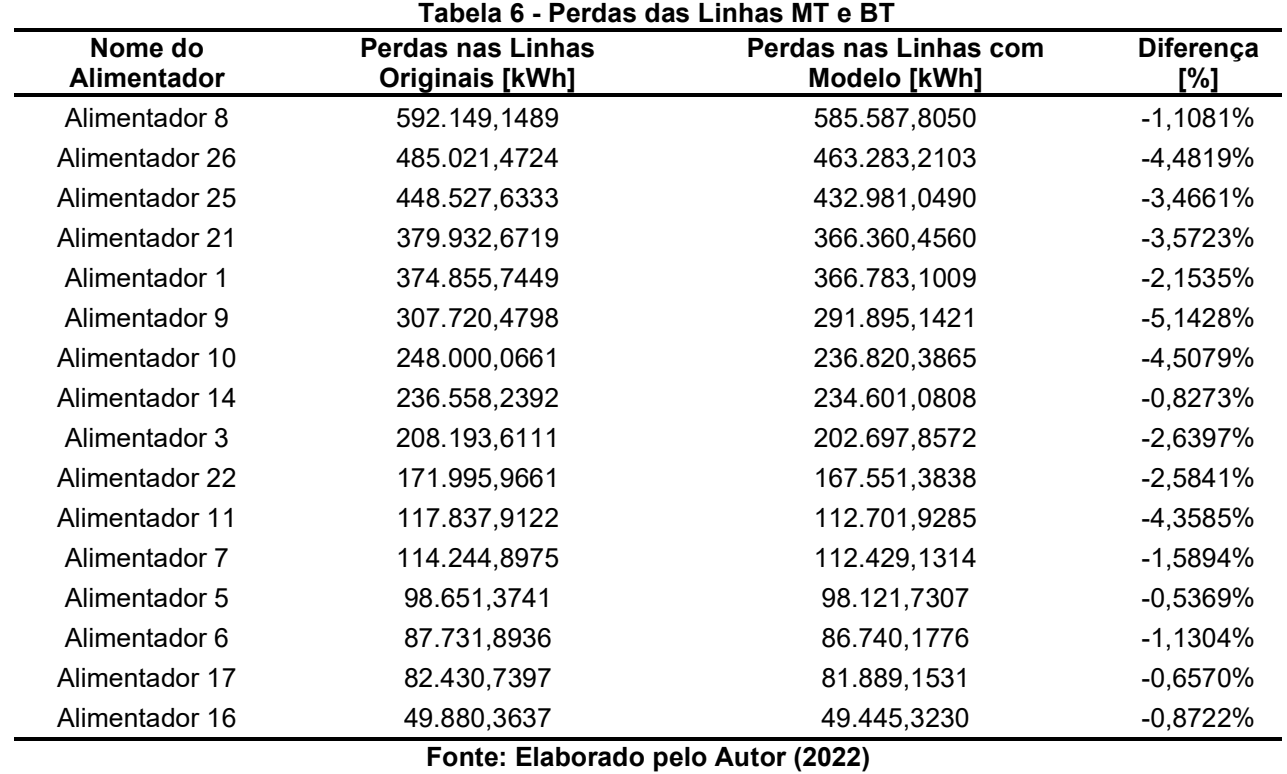

Ao segmentar as perdas por Média e Baixa Tensão, tem-se o resultado da Tabela 7 para as perdas na média tensão.

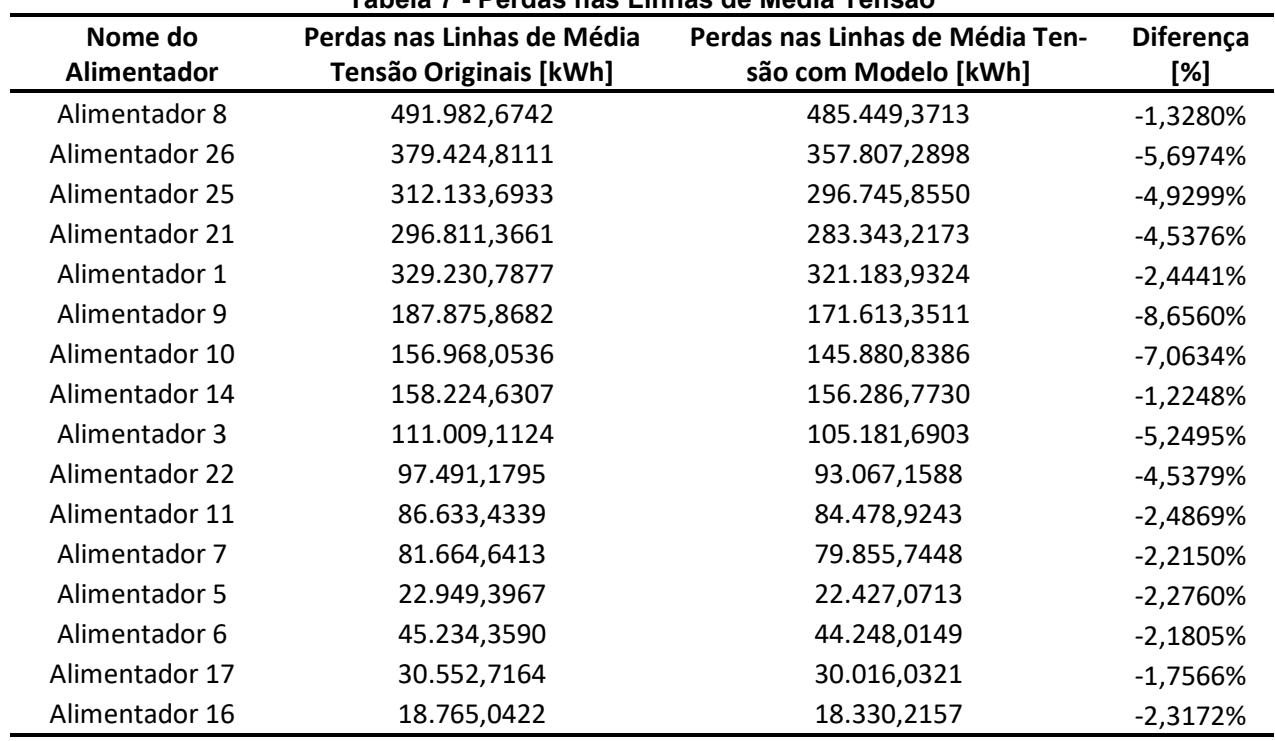

Tabela 7 - Perdas nas Linhas de Média Tensão

Fonte: Elaborado pelo Autor (2022)

Enquanto para a BT, são apresentados na Tabela 8.

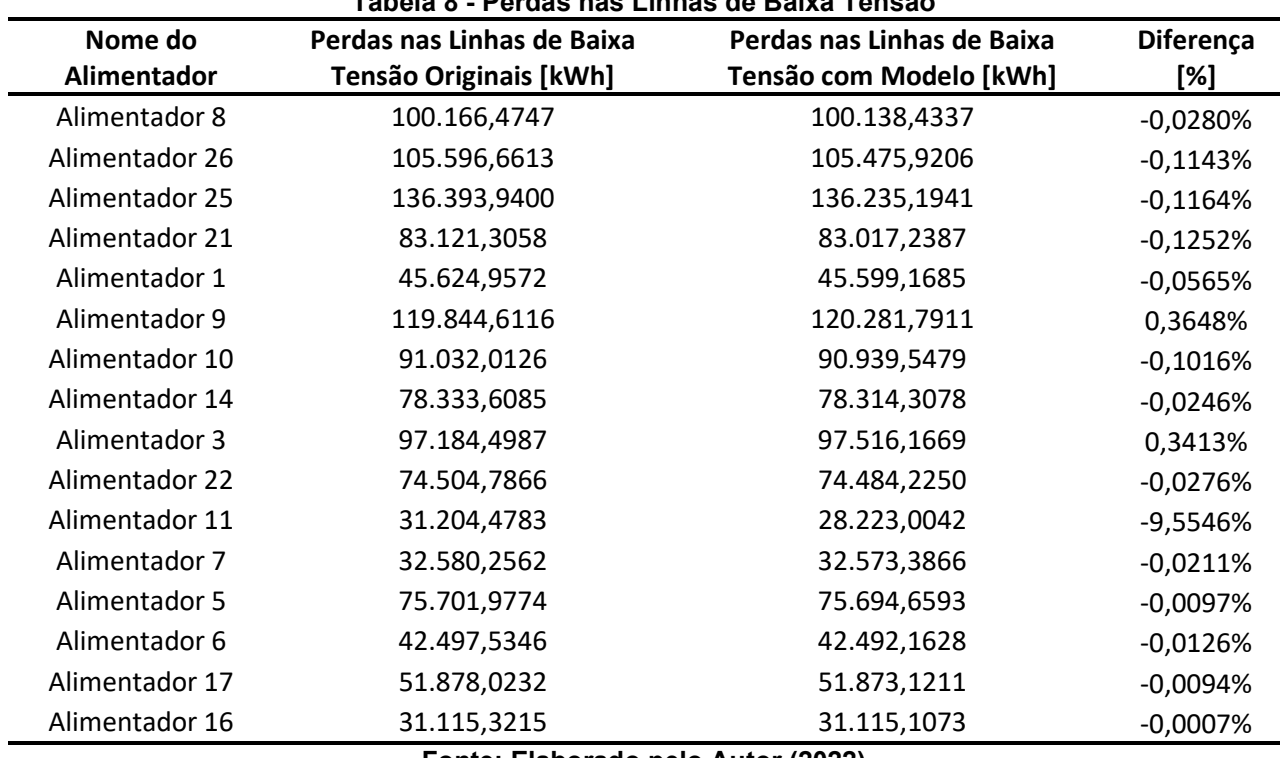

Tabela 8 - Perdas nas Linhas de Baixa Tensão

Fonte: Elaborado pelo Autor (2022)

Salvo o Alimentador 11 que teve comportamento atípico, pois apresentou um ganho maior na rede de baixa tensão (lembrando que, embora tenha rodado o fluxo de potência, o cálculo não convergiu conforme Tabela 1), os ganhos na rede de baixa tensão tendem a ser menores, visto que a influência dos bancos de capacitores tende a ser maior nos circuitos de média tensão, compensando os reativos utilizados pelos elementos indutivos do sistema.

Para o resultado de perdas globais da Tabela 4, a redução nas perdas foi de 1,42%, o que implica numa redução considerável quando se trata em volume de energia. Ao aplicar estes valores no cálculo de perdas do cenário hipotético proposto anteriormente, isso significaria uma redução de mais de 100 milhões de reais. Porém, é importante frisar que o resultado pode variar de distribuidora para distribuidora, o que significa que a redução das perdas pode não ser tão grande quanto no caso da distribuidora apresentada no cenário.

## 5. Considerações Finais/Conclusões

Apresentou-se uma revisão no modelo de cálculo das perdas regulatórias nos sistemas de distribuição com objetivo de trazer uma topologia mais próxima do real ao incluir os bancos de capacitores fixos e chaveados. Este insere tanto os bancos no cálculo quanto no processo de validação da topologia pelo GeoPerdas.

A implementação dos bancos de capacitores, equipamento estritamente essencial para o funcionamento da rede, mostra-se extremamente importante, visto que com os ganhos obtidos, é possível reduzir uma parte da fatura de energia que, embora pequena, significa um mercado de mais de 100 milhões de reais não repassados ao consumidor final.

Foram obtidos como resultados ganhos expressivos de até 1,5% que podem variar de acordo com cada distribuidora, cabe à ANEEL avaliar cada caso individualmente. No entanto, no que se entende por rede de distribuição, a inclusão dos bancos de capacitores é um modelo válido para qualquer distribuidora independente do tamanho, pois espera-se que todas as distribuidoras tenham métodos de otimização de redes, principalmente as com maior concentração de cargas e com altos níveis de injeção de reativos na rede, como painéis fotovoltaicos ou com uma grande quantidade de cargas na média tensão.

Além da inclusão dos bancos de capacitores, a ANEEL abriu recentemente a tomada de subsídios 013/2022, cuja pauta é o modelo do cálculo de perdas na distribuição. Em linha com a inclusão dos bancos de capacitores e a tomada de subsídios, outros possíveis estudos incluem consideração da curva de tensão por alimentador ou até mesmo a geometria dos arranjos da distribuição, tanto na média quanto na baixa tensão, agregando ao modelo e realizando simulações de rede ainda mais fiéis.

## 6. Referências Bibliográficas

ABRADEE - Associação Brasileira de Distribuidores de Energia Elétrica. Segmento de Distribuição: FURTO E FRAUDE DE ENERGIA. Brasília: ABRADEE, 2018. Disponível em: https://www.abradee.org.br/setor-de-distribuicao/furto-e-fraude-de-energia/. Acesso em: Acesso em: 9 set. 2022.

Adolpho Eletricista. Perdas no Sistema Elétrico de Potência. Adolpho Eletricista, 2020. Disponível em: https://www.adolphoeletricista.com.br/perdas/. Acesso em: 22 de set. 2022.

ANEEL - Agência Nacional de Energia Elétrica. Distribuição. ANEEL, março de 2022. Disponível em: https://www.gov.br/aneel/pt-br/centrais-de-conteudos/manuais-modelos-einstrucoes/distribuicao. Acesso em: 8 de ago. 2022.

ANEEL - Agência Nacional de Energia Elétrica. Perdas de Energia. ANEEL, março de 2022. Disponível em:

https://antigo.aneel.gov.br/documents/654800/18766993/Relat%C3%B3rio+Perdas+de+E nergia\_+Edi%C3%A7%C3%A3o+1-2021.pdf/143904c4-3e1d-a4d6-c6f0-

94af77bac02a#:~:text=As%20perdas%20t%C3%A9cnicas%20e%20n%C3%A3o,Homolog at%C3%B3rias%20(REHs)%20da%20ANEEL. . Acesso em: 8 ago. 2022.

ANEEL - Agência Nacional de Energia Elétrica. Perdas de Energia Elétrica na Distribuição. ANEEL, julho de 2021. Disponível em: https://www.gov.br/aneel/ptbr/assuntos/distribuicao/perdas-de-energia. Acesso em: 8 ago. 2022.

ANEEL - Agência Nacional de Energia Elétrica. Resolução Normativa ANEEL nº 1.000/2021. Procedimentos de distribuição de energia elétrica no sistema elétrico nacional (PRODIST): Módulo 2 – Planejamento da Expansão do Sistema de Distribuição, ANEXO II DA RESOLUÇÃO NORMATIVA ANEEL Nº 956. ANEEL, 7 dez. 2021. 23 f.

ANEEL - Agência Nacional de Energia Elétrica. Resolução Normativa ANEEL nº 1.000/2021. Procedimentos de distribuição de energia elétrica no sistema elétrico nacional (PRODIST): Módulo 7 – Cálculo de Perdas na Distribuição, ANEXO VII DA RESOLUÇÃO NORMATIVA ANEEL Nº 956. ANEEL, 7 dez. 2021. 16 f.

ANEEL - Agência Nacional de Energia Elétrica. Resolução Normativa ANEEL nº 1.000/2021. Procedimentos de distribuição de energia elétrica no sistema elétrico nacional (PRODIST): Módulo 8 – Qualidade do Fornecimento de Energia Elétrica, ANEXO VIII DA RESOLUÇÃO NORMATIVA ANEEL Nº 956. ANEEL, 7 dez. 2021. 69 f.

BEÊ, R. T. Alocação de Bancos de Capacitores em Sistema de Distribuição de Energia Elétrica Utilizando Algoritmos Genéticos. 2007. 129 p. Dissertação apresentada como requisito parcial para a obtenção do grau de Mestre, no Programa de Pós-Graduação em Engenharia Elétrica da Universidade Federal do Paraná. Universidade Federal do Paraná, **Curitiba** 

CHAVES, A. C.; TAVARES A.; FERREIRA D. As Perdas Não técnicas no Setor de Distribuição Brasileiro: Uma Abordagem Regulatória. ANEEL, 257 p.

CCEE - Câmara de Comercialização de Energia Elétrica. COMERCIALIZAÇÃO CONSUMO DISTRIBUIÇÃO GERAÇÃO MERCADO: Consumo de energia elétrica cresce 4,1% em 2021, aponta CCEE. São Paulo: CCEE, janeiro de 2022. Disponível em: https://www.ccee.org.br/pt/web/guest/-/consumo-de-energia-eletrica-cresce-4-1-em-2021 aponta-ccee. Acesso em: 9 set. 2022.

DUGAN, R. C. The Open Distribution System Simulator (OpenDSS): Reference Guide: Program Revision 7.6. EPRI - Electric Power Research Institute, mar. 2016. 184 p.

EPE - Empresa de Pesquisa Energética. Caderno de Demanda de Eletricidade - ano I, número 1, abr. 2018. Rio de Janeiro: EPE, 2018.

EPRI - What is OpenDSS?. Disponível em: https://www.epri.com/pages/sa/opendss Acesso em: 10 de set. 2022.

FILHO, M. C. P.; JUNIOR M. F. M. Influência De Reguladores De Tensão Nas Perdas Técnicas De Alimentadores.

ITAIPU. Integração ao Sistema Brasileiro. ITAIPU Binacional. Disponível em: https://www.itaipu.gov.br/energia/integracao-ao-sistema-brasileiro. Acesso em: 22 de set. 2022.

JESUS, N. C.; LIBANO, F. B.; OLIVEIRA H. R. P. M. Modelagem e Simulação Dinâmica do TCSC Utilizando o Programa de Transitórios Eletromagnéticos Microtran para Estudos de Qualidade de Energia. 20 ago. 2003. Seminário Brasileiro sobre Qualidade da Energia Elétrica. Aracajú, Sergipe.

LORCA, F. S. Minimização Ótima Das Perdas Técnicas Através De Reguladores De Tensão Em Sistemas Elétricos De Distribuição. 2016. 79 p. Trabalho de Conclusão de Curso apresentada à Universidade Estadual de Londrina. Universidade Estadual de Londrina, Londrina.

MADRUGA, E. P. et al. Otimização de níveis de tensão nas redes de distribuição considerando a alocação de bancos de capacitores e reguladores de tensão. 2011. 98 p. Dissertação apresentada ao Centro de Estudos em Energia e Meio Ambiente, Santa Maria, RS.

OLIVEIRA, F. B. R. Redução de Perdas de Sistemas de Distribuição Através do Dimensionamento Ótimo de Bancos de Capacitores Via Entropia Cruzada. 2016. 108 p. Dissertação Apresentado à Escola de Engenharia de São Carlos. Universidade de São Paulo, São Carlos.

OLIVEIRA, M. E. Avaliação de Metodologias de Cálculo de Perdas Técnicas em Sistemas de Distribuição de Energia Elétrica. 2009. 137 p. Tese apresentada à Faculdade de Engenharia - UNESP. UNESP, Ilha Solteira.

ONS - Operador Nacional do Sistema Elétrico. O Sistema Interligado Nacional. ONS. Disponível em: http://www.ons.org.br/paginas/sobre-o-sin/o-que-e-o-sin. Acesso em: 16 de set. 2022.

PAUL, J. S. Análise dos parâmetros regulatórios no cálculo das perdas técnicas: Estudo de caso na CELESC DISTRIBUIÇÃO. 2021. 105 f. Dissertação de Mestrado submetida ao Instituto Federal de Educação, Ciência e Tecnologia de Santa Catarina - Câmpus Florianópolis, Departamento Acadêmico de Eletrotécnica, Florianópolis.

PENIN, C. A. S. Combate, Prevenção e Otimização das Perdas Comerciais de Energia Elétrica. 2008. 227 p. Tese apresentada à Escola Politécnica da Universidade de São Paulo. Universidade de São Paulo, São Paulo.

SEMINÁRIO BRASILEIRO SOBRE QUALIDADE DA ENERGIA ELÉTRICA, 5., 2003, Aracaju. MODELAGEM E SIMULAÇÃO DINÂMICA DO TCSC UTILIZANDO O PROGRAMA DE TRANSITÓRIOS ELETROMAGNÉTICOS MICROTRAN PARA ESTUDOS DE QUALIDADE DE ENERGIA [...]. Aracaju: Cigre, 2003.

SILVA JUNIOR, S. B. Análise de Operação de Sistemas de Distribuição Utilizando o OpenDSS. 2010. Trabalho de Conclusão de Curso Apresentado à Escola de Engenharia de São Carlos. Universidade de São Paulo, São Carlos.